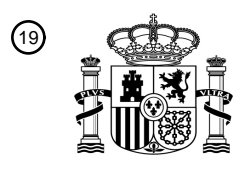

OFICINA ESPAÑOLA DE PATENTES Y MARCAS

ESPAÑA

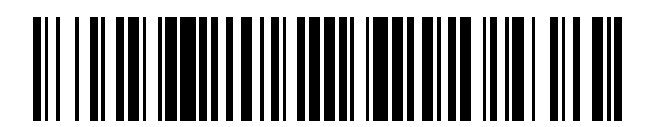

<sup>11</sup> **2 644 576** Número de publicación:

 $(51)$  Int. Cl.: *C12Q 1/68* (2006.01)

### 12 TRADUCCIÓN DE PATENTE EUROPEA T3

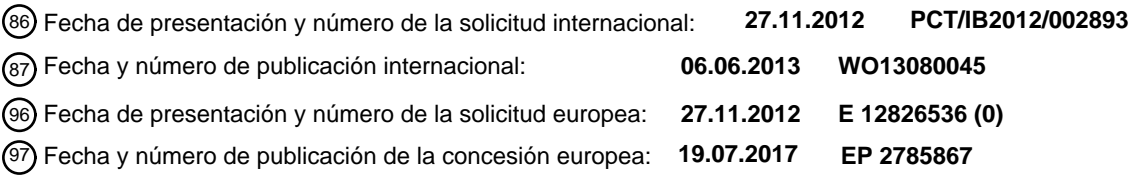

**Procedimiento de diferenciación de líneas de plantas fértiles y estériles por detección de** 54 Título: **marcadores polimórficos en ADN del cloroplasto**

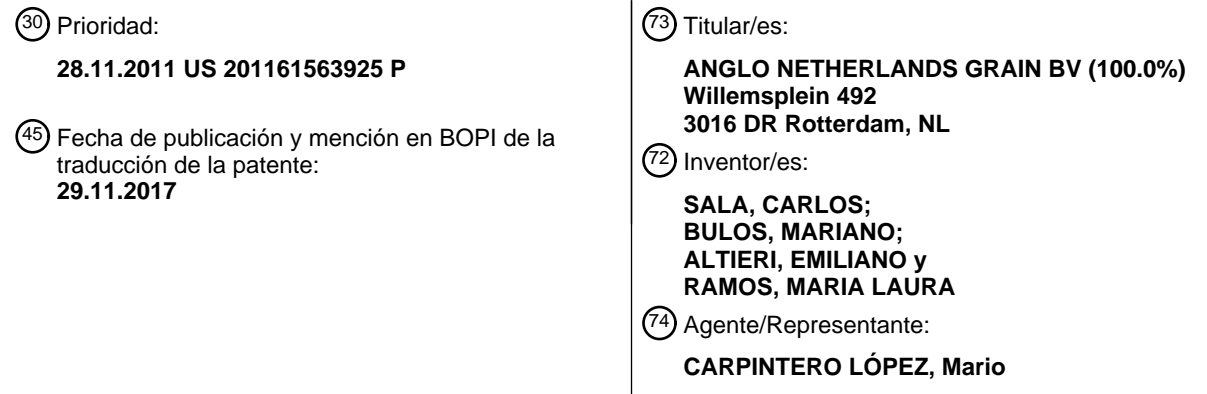

Aviso:En el plazo de nueve meses a contar desde la fecha de publicación en el Boletín Europeo de Patentes, de la mención de concesión de la patente europea, cualquier persona podrá oponerse ante la Oficina Europea de Patentes a la patente concedida. La oposición deberá formularse por escrito y estar motivada; sólo se considerará como formulada una vez que se haya realizado el pago de la tasa de oposición (art. 99.1 del Convenio sobre Concesión de Patentes Europeas).

#### **DESCRIPCIÓN**

Procedimiento de diferenciación de líneas de plantas fértiles y estériles por detección de marcadores polimórficos en ADN del cloroplasto

#### **Antecedentes**

5 Esta tecnología se refiere a un procedimiento de diferenciación de líneas de plantas fértiles y estériles al nivel de ADN, detectando polimorfismos en ADN de cloroplasto.

El vigor híbrido en las plantas de cultivo ha sido reconocido como una herramienta generalizada y poderosa para aumentar los rendimientos. Los híbridos comerciales se usan ampliamente en muchos cultivos, que incluyen maíz, sorgo, remolacha azucarera, colza, trigo y girasol.

10 Los híbridos comerciales tienen el mayor potencial para cultivos cuando la semilla de híbrido puede producirse de forma fiable y económicamente. Los tres requisitos biológicos para la satisfactoria producción de semillas híbridas son: (a) la presencia de vigor híbrido; (b) eliminación de polen fértil en la línea endogámica que actuará de padre femenino; y (c) polinización adecuada por la línea endogámica que actuará de padre masculino. Si estos requisitos biológicos se cumplen para una especie particular, puede desarrollarse un programa práctico de producción de 15 semillas a gran escala para producir híbridos para su uso por los agricultores.

El segundo de los requisitos anteriormente mencionados – la eliminación de polen fértil en una línea que actuará como padre femenino del híbrido – ha conducido a los científicos a tratar de entender los mecanismos biológicos de obtener esterilidad masculina en una especie hermafrodita. Por consiguiente, se desarrollaron varios procedimientos o sistemas para obtener esterilidad masculina, que incluyen esterilidad masculina genética, esterilidad masculina 20 citoplásmica y esterilidad masculina nuclear-citoplásmica. La esterilidad masculina nuclear-citoplásmica, en particular, se usa ampliamente para la producción de semillas comerciales de semilla híbrida en especies de cultivos hermafroditas (Wright, 1980).

Deben desarrollarse tres tipos de líneas endogámicas y mantenerse cuando se emplee un sistema citoplásmicogenético para producir híbridos, como en el caso de maíz híbrido, sorgo, mijo perla, girasol, y otras especies. En este 25 sistema, el padre femenino alberga factores en el citoplasma de células, que lo hacen masculino estéril en ausencia de genes restauradores apropiados, haciendo así posible producir poblaciones femeninas que están libres de cualquier individuo fértil masculino (Forsberg & Smith, 1980).

El padre femenino en el sistema genético citoplásmico debe tener dos formas diferentes, pero fenotípicamente idénticas. Una forma es estéril masculina, con citoplasma estéril (S) y con genes no restauradores (rfrf) en el núcleo.

- 30 La otra forma es fértil masculina, con citoplasma normal (N) fértil y también con genes no restauradores en el núcleo (rfrf). La versión estéril masculina se denomina la línea estéril masculina citoplásmica (cms), la línea A, o la línea estéril. La versión fértil masculina normal se llama la línea mantenedora o la línea B. Generalmente, la línea cms se desarrolla cruzando una línea fértil masculina normal, como masculina, con una femenina estéril masculina con citoplasma estéril y genes no restauradores, seguido de retrocruzamiento repetido con la línea fértil masculina
- 35 normal. Después de que la línea cms haya sido desarrollada, se produce una semilla de la línea cms para el mantenimiento de la línea cruzando la línea cms estéril (S, rfrf) con la línea fértil masculina normal (N, rfrf). Toda la descendencia del cruce será estéril masculina. Las líneas fértiles masculinas normales (o líneas mantenedoras o líneas B) se mantienen por una autopolinización rutinaria, polinización de plantas hermanas, o polinización abierta en aislamiento.
- 40 El tercer tipo de línea endogámica en el sistema citoplásmico-genético es el padre masculino restaurador. Por consiguiente, debe tener el genotipo dominante homocigótico para la restauración de la fertilidad (RfRf). Estas líneas restauradoras, o líneas R, pueden desarrollarse usando una línea con genes restauradores como el padre donante y el genotipo (línea) deseado para su uso como una línea restauradora como el padre recurrente en una serie de retrocruces. Es muy conveniente si un padre donante también tiene citoplasma estéril (S, RfRf) y se usa como la 45 hembra, debido a que la presencia del alelo restaurador en segregar poblaciones después de cada retrocruce es fenotípicamente evidente. Las líneas padre masculinas restauradoras son fértiles y se mantienen por autopolinización

rutinaria, polinización de plantas hermanas o polinización abierta en aislamiento.

Para la producción de semillas híbridas, filas de la línea cms se siembran intercaladas con filas de la línea restauradora de la fertilidad en relaciones de 2:1 a 6:1. Entonces se recogen semillas híbridas del cruce cms x 50 restaurador en la línea cms.

#### **Sumario de la tecnología**

La divulgación se refiere a un procedimiento de diferenciación de homólogos fértiles y estériles normales de una línea endogámica de un cultivo vegetal que tiene un sistema citoplásmico o nuclear-citoplásmico de esterilidad masculina que comprende las etapas de: (a) extraer ADN cloroplástico; y (b) amplificar el ADN cloroplástico con uno o más 55 marcadores de ADN, en el que dichos marcadores se dirigen a diferencias polimórficas de ADN entre una línea de planta fértil normal y una de planta estéril masculina citoplásmica. En un aspecto, la invención se refiere a un procedimiento de diferenciación de homólogos fértiles y estériles normales de una línea endogámica de un cultivo

vegetal que tiene un sistema citoplásmico o nuclear-citoplásmico de esterilidad masculina que comprende las etapas de: (a) extraer ADN cloroplástico; (b) amplificar el ADN cloroplástico que comprende uno o más marcadores de ADN seleccionados del grupo que consiste en cpSSR-2, cpSSR-7 y un SNP en el intrón del gen *rpoC1* que permite la diferenciación de los citoplasmas fértiles y estériles de girasol; y (c) analizar el ADN cloroplástico amplificado que

- 5 comprende el uno o más marcadores de ADN para diferenciar homólogos fértiles y estériles normales de una línea endogámica del cultivo vegetal que tiene un sistema citoplásmico o nuclear-citoplásmico de esterilidad masculina. En un aspecto relacionado, el ADN cloroplástico se extrae de semillas. En un aspecto, el ADN marcador es un polimorfismo en la longitud de fragmentos amplificados (AFLP), PCR cebada con microsatélites anclados (AMP-PCR), PCR arbitrariamente cebada (AP-PCR), amplificación específica de alelos (ASA), repetición de secuencias
- 10 simples ancladas (ASSR), secuencia polimórfica amplificada escindida (CAPS), huella dactilar por amplificación de ADN (DAF), amplificación directa de polimorfismos en la longitud (DALP), amplificación directa de ADN de microsatélites por PCR (DAMD-PCR), polimorfismo en la longitud de fragmentos de ADN (DFLP), RAMP digerido (dRAMP), polimorfismo amplificado en intrones-retrotransposones (IFLP), PCR entre microsatélites (IM-PCR), polimorfismo amplificado entre retrotransposones (IRAP), amplificación entre SSR (ISA), repeticiones entre
- 15 secuencias simples (ISSR), perfilado de amplicones arbitrarios múltiples (MAAP), PCR cebada con microsatélites (MP-PCR), ensayo de ligación de oligonucleótidos (OLA), microsatélites de hibridación amplificada al azar (RAHM), polimorfismo de microsatélites amplificados al azar (RAMPO), polimorfismo de microsatélites amplificados al azar (RAMP), microsatélites amplificados al azar (RAMS), ADN polimórfico amplificado al azar (RAPD), polimorfismo de inserción basado en retrotransposones (RBIP), polimorfismo amplificado por retrotransposones-microsatélites
- 20 (REMAP), polimorfismo en la longitud de fragmentos de restricción RFLP), amplificación selectiva de loci polimórficos de microsatélites (SAMPLE), regiones amplificadas caracterizadas por secuencia (SCAR), polimorfismo de un solo nucleótido (SNP), polimorfismo de amplificación de un solo cebador (SPAR), polimorfismo amplificado relacionado con secuencia (SRAP), polimorfismo de amplificación específico de secuencia (S-SAP), polimorfismo de conformación de hebra única (SSCP), polimorfismo en la longitud de secuencia simple (SSLP), región de
- 25 microsatélites marcados en secuencia (STAR), sitio de microsatélites marcados en secuencia (STMS), repetición en tándem corta (STR), sitio marcado en secuencia (STS), polimorfismo de amplificación de regiones diana (TRAP), número variable de repeticiones en tándem (VNTR), o una repetición de secuencias simples (SSR). En un aspecto de la tecnología, el marcador de ADN es cpSSR-2 o cpSSR-7. En otro aspecto de la tecnología, el marcador de ADN es un SNP en el intrón de la secuencia del gen de *rpoC1* que permite la diferenciación de los citoplasmas fértiles y
- 30 estériles de girasol. En un aspecto relacionado, el marcador de ADN es un SNP en el intrón de la secuencia del gen de *rpoC1* que permite la diferenciación de los citoplasmas fértiles y estériles de girasol, cuyas secuencias se exponen en SEQ ID NO: 3-12. En otro aspecto, la planta es alfalfa *(Medicago sativa*), cebolla (*Allium cepa*), maíz (*Zea mays*), trigo *(Triticum aestivum*), arroz (*Oryza sativa*), girasol *(Helianthus annuus*), sorgo (*Sorghum bicolor),* zanahoria (*Daucus carota*)*,* petunia (*Petunia hybrida*), canola (*Brassica napus*), remolacha azucarera *(Beta vulgaris)* o tabaco
- 35 *(Nicotiana tabacum).* En otro aspecto más de la tecnología, se selecciona un lote de semillas en base a un nivel de contaminación de las semillas de la línea de plantas fértiles normales que está por debajo de un umbral predeterminado. En aspectos relacionados, el umbral predeterminado es o bien 1 % o menos o bien el 0,1 % o menos.
- La divulgación proporciona además un procedimiento de detección de contaminación de semillas de plantas de 40 semillas de plantas fértiles normales entre semillas de plantas estériles masculinas citoplásmicas, de una línea endogámica de cultivo vegetal que tiene un sistema citoplásmico o nuclear-citoplásmico de esterilidad masculina, que comprende las etapas de: (a) extraer ADN cloroplástico de una masa de semillas; y (b) amplificar el ADN cloroplástico con uno o más marcadores de ADN, en el que dichos marcadores se dirigen a diferencias polimórficas de ADN entre una línea de planta fértil normal y una de planta estéril masculina citoplásmica. La invención se refiere
- 45 a un procedimiento de detección de contaminación de semillas de plantas de semillas de plantas fértiles normales entre semillas de plantas estériles masculinas citoplásmicas, de una línea endogámica de cultivo vegetal que tiene un sistema citoplásmico o nuclear-citoplásmico de esterilidad masculina, que comprende las etapas de: (a) extraer ADN cloroplástico de semillas; y (b) amplificar el ADN cloroplástico que comprende uno o más marcadores de ADN seleccionados del grupo que consiste en cpSSR-2, cpSSR-7 y un SNP en el intrón del gen *rpoC1* que permite la
- 50 diferenciación de los citoplasmas fértiles y estériles de girasol; y (c) analizar el ADN cloroplástico amplificado que comprende el uno o más marcadores de ADN para detectar contaminación de semillas de plantas de semillas de plantas fértiles normales entre semillas de plantas estériles masculinas citoplásmicas de una línea endogámica de cultivo vegetal que tiene un sistema citoplásmico o nuclear-citoplásmico de esterilidad masculina. En un aspecto relacionado, el marcador de ADN es un polimorfismo en la longitud de fragmentos amplificados (AFLP), PCR cebada
- 55 con microsatélites anclados (AMP-PCR), PCR arbitrariamente cebada (AP-PCR), amplificación específica de alelos (ASA), repetición de secuencias simples ancladas (ASSR), secuencia polimórfica amplificada escindida (CAPS), huella dactilar por amplificación de ADN (DAF), amplificación directa de polimorfismos en la longitud (DALP), amplificación directa de ADN de microsatélites por PCR (DAMDPCR), polimorfismo en la longitud de fragmentos de ADN (DFLP), RAMP digerido (dRAMP), polimorfismo amplificado en intrones-retrotransposones (IFLP), PCR entre
- 60 microsatélites (IM-PCR), polimorfismo amplificado entre retrotransposones (IRAP), amplificación entre SSR (ISA), repeticiones entre secuencias simples (ISSR), perfilado de amplicones arbitrarios múltiples (MAAP), PCR cebada con microsatélites (MP-PCR), ensayo de ligación de oligonucleótidos (OLA), microsatélites de hibridación amplificada al azar (RAHM), polimorfismo de microsatélites amplificados al azar (RAMPO), polimorfismo de microsatélites amplificados al azar (RAMP), microsatélites amplificados al azar (RAMS), ADN polimórfico amplificado al azar 65 (RAPD), polimorfismo de inserción basado en retrotransposones (RBIP), polimorfismo amplificado por
- retrotransposones-microsatélites (REMAP), polimorfismo en la longitud de fragmentos de restricción RFLP),

amplificación selectiva de loci polimórficos de microsatélites (SAMPLE), regiones amplificadas caracterizadas por secuencia (SCAR), polimorfismo de un solo nucleótido (SNP), polimorfismo de amplificación de un solo cebador (SPAR), polimorfismo amplificado relacionado con secuencia (SRAP), polimorfismo de amplificación específico de secuencia (S-SAP), polimorfismo de conformación de hebra única (SSCP), polimorfismo en la longitud de secuencia

- 5 simple (SSLP), región de microsatélites marcados en secuencia (STAR), sitio de microsatélites marcados en secuencia (STMS), repetición en tándem corta (STR), sitio marcado en secuencia (STS), polimorfismo de amplificación de regiones diana (TRAP), número variable de repeticiones en tándem (VNTR), o una repetición de secuencias simples (SSR). En otro aspecto, el marcador de ADN se amplifica y detecta usando metodología de PCR en tiempo real. En un aspecto relacionado, el marcador de ADN se amplifica usando los cebadores expuestos en
- 10 SEQ ID NO: 1 y 13. En un aspecto relacionado, el marcador de ADN se amplifica y detecta usando metodología de PCR en tiempo real acoplada con un ensayo TAQMAN. En un aspecto relacionado, el marcador de ADN se amplifica usando los cebadores expuestos en SEQ ID NO: 14 y 15 y el amplicón se sonda con una sonda marcada con fluoróforo con una secuencia expuesta en SEQ ID NO: 16. En otro aspecto relacionado más, el marcador de ADN es cpSSR-2 o cpSSR-7. En un aspecto de la tecnología, el marcador de ADN es cpSSR-2 o cpSSR-7. En otro aspecto
- 15 de la tecnología, el marcador de ADN es un SNP en el intrón de la secuencia del gen de *rpoC1* que permite la diferenciación de los citoplasmas fértiles y estériles de girasol. En otro aspecto, la planta es alfalfa *(Medicago sativa*), cebolla (*Allium cepa*), maíz (*Zea mays),* trigo (*Triticum aestivum*), arroz (*Oryza sativa*), girasol (*Helianthus annuus*), sorgo (*Sorghum bicolor*), zanahoria (*Daucus carota*)*,* petunia (*Petunia hybrida*), canola *(Brassica napus),* remolacha azucarera *(Beta vulgaris)* o tabaco (*Nicotiana tabacum*). En otro aspecto de la tecnología, se selecciona un lote de
- 20 semillas en base a un nivel de contaminación de las semillas de la línea de plantas fértiles normales que está por debajo de un umbral predeterminado. En aspectos relacionados, el umbral predeterminado en o bien el 1 % o menos o bien el 0,1 % o menos.
- Otro aspecto de la tecnología es un procedimiento de mitigación de la contaminación de semillas de plantas de semillas de plantas fértiles normales entre semillas de plantas estériles masculinas citoplásmicas, de una línea 25 endogámica de cultivo vegetal que tiene un sistema citoplásmico o nuclear-citoplásmico de esterilidad masculina, que comprende: (a) extraer ADN cloroplástico de una masa de semillas; (b) amplificar el ADN cloroplástico con uno o más marcadores de ADN, en el que dichos marcadores se dirigen a diferencias polimórficas de ADN entre una línea de planta fértil normal y una de planta estéril masculina citoplásmica; y (c) seleccionar la semilla si está esencialmente libre de contaminación de una línea de plantas fértiles normales o rechazar la semilla si presenta contaminación de
- 30 una línea de plantas fértiles normales. En un aspecto relacionado, el marcador de ADN es un polimorfismo en la longitud de fragmentos amplificados (AFLP), PCR cebada con microsatélites anclados (AMP-PCR), PCR arbitrariamente cebada (AP-PCR), amplificación específica de alelos (ASA), repetición de secuencias simples ancladas (ASSR), secuencia polimórfica amplificada escindida (CAPS), huella dactilar por amplificación de ADN (DAF), amplificación directa de polimorfismos en la longitud (DALP), amplificación directa de ADN de microsatélites
- 35 por PCR (DAMD-PCR), polimorfismo en la longitud de fragmentos de ADN (DFLP), RAMP digerido (dRAMP), polimorfismo amplificado en intrones-retrotransposones (IFLP), PCR entre microsatélites (IM-PCR), polimorfismo amplificado entre retrotransposones (IRAP), amplificación entre SSR (ISA), repeticiones entre secuencias simples (ISSR), perfilado de amplicones arbitrarios múltiples (MAAP), PCR cebada con microsatélites (MP-PCR), ensayo de ligación de oligonucleótidos (OLA), microsatélites de hibridación amplificada al azar (RAHM), polimorfismo de
- 40 microsatélites amplificados al azar (RAMPO), polimorfismo de microsatélites amplificados al azar (RAMP), microsatélites amplificados al azar (RAMS), ADN polimórfico amplificado al azar (RAPD), polimorfismo de inserción basado en retrotransposones (RBIP), polimorfismo amplificado por retrotransposones-microsatélites (REMAP), polimorfismo en la longitud de fragmentos de restricción RFLP), amplificación selectiva de loci polimórficos de microsatélites (SAMPLE), regiones amplificadas caracterizadas por secuencia (SCAR), polimorfismo de un solo
- 45 nucleótido (SNP), polimorfismo de amplificación de un solo cebador (SPAR), polimorfismo amplificado relacionado con secuencia (SRAP), polimorfismo de amplificación específico de secuencia (S-SAP), polimorfismo de conformación de hebra única (SSCP), polimorfismo en la longitud de secuencia simple (SSLP), región de microsatélites marcados en secuencia (STAR), sitio de microsatélites marcados en secuencia (STMS), repetición en tándem corta (STR), sitio marcado en secuencia (STS), polimorfismo de amplificación de regiones diana (TRAP),
- 50 número variable de repeticiones en tándem (VNTR), o una repetición de secuencias simples (SSR). En un aspecto relacionado, el marcador de ADN es cpSSR-2 o cpSSR-7. En un aspecto de la tecnología, el marcador de ADN es cpSSR-2 o cpSSR-7. En otro aspecto de la tecnología, el marcador de ADN es un SNP en el intrón de la secuencia del gen de *rpoC1* que permite la diferenciación de los citoplasmas fértiles y estériles de girasol. En otro aspecto de la tecnología, la planta es alfalfa *(Medicago sativa*), cebolla *(Allium cepa*), maíz (*Zea mays),* trigo *(Triticum aestivum*),
- 55 arroz (*Oryza sativa*), girasol *(Helianthus annuus*), sorgo (*Sorghum bicolor*), zanahoria *(Daucus carota*)*,* petunia (*Petunia hybrida*), canola (*Brassica napus),* remolacha azucarera *(Beta vulgaris)* o tabaco (*Nicotiana tabacum*).

Otro aspecto de la tecnología es un lote de semillas de planta producido por el procedimiento de: (a) extraer ADN cloroplástico de una masa de semillas; (b) amplificar el ADN cloroplástico con uno o más marcadores de ADN, en el que dichos marcadores se dirigen a diferencias polimórficas de ADN entre una línea de planta fértil normal y una de 60 planta estéril masculina citoplásmica; y (c) seleccionar el lote de semillas si el nivel de contaminación de semillas

- fértiles normales está por debajo de un umbral predeterminado. En otro aspecto, el marcador de ADN es un polimorfismo en la longitud de fragmentos amplificados (AFLP), PCR cebada con microsatélites anclados (AMP-PCR), PCR arbitrariamente cebada (AP-PCR), amplificación específica de alelos (ASA), repetición de secuencias simples ancladas (ASSR), secuencia polimórfica amplificada escindida (CAPS), huella dactilar por amplificación de 65 ADN (DAF), amplificación directa de polimorfismos en la longitud (DALP), amplificación directa de ADN de microsatélites por PCR (DAMD-PCR), polimorfismo en la longitud de fragmentos de ADN (DFLP), RAMP digerido
- 

(dRAMP), polimorfismo amplificado en intrones-retrotransposones (IFLP), PCR entre microsatélites (IM-PCR), polimorfismo amplificado entre retrotransposones (IRAP), amplificación entre SSR (ISA), repeticiones entre secuencias simples (ISSR), perfilado de amplicones arbitrarios múltiples (MAAP), PCR cebada con microsatélites (MP-PCR), ensayo de ligación de oligonucleótidos (OLA), microsatélites de hibridación amplificada al azar (RAHM),

- 5 polimorfismo de microsatélites amplificados al azar (RAMPO), polimorfismo de microsatélites amplificados al azar (RAMP), microsatélites amplificados al azar (RAMS), ADN polimórfico amplificado al azar (RAPD), polimorfismo de inserción basado en retrotransposones (RBIP), polimorfismo amplificado por retrotransposones-microsatélites (REMAP), polimorfismo en la longitud de fragmentos de restricción RFLP), amplificación selectiva de loci polimórficos de microsatélites (SAMPLE), regiones amplificadas caracterizadas por secuencia (SCAR), polimorfismo de un solo
- 10 nucleótido (SNP), polimorfismo de amplificación de un solo cebador (SPAR), polimorfismo amplificado relacionado con secuencia (SRAP), polimorfismo de amplificación específico de secuencia (S-SAP), polimorfismo de conformación de hebra única (SSCP), polimorfismo en la longitud de secuencia simple (SSLP), región de microsatélites marcados en secuencia (STAR), sitio de microsatélites marcados en secuencia (STMS), repetición en tándem corta (STR), sitio marcado en secuencia (STS), polimorfismo de amplificación de regiones diana (TRAP),
- 15 número variable de repeticiones en tándem (VNTR), o una repetición de secuencias simples (SSR). En un aspecto relacionado, el marcador de ADN es cpSSR-2 o cpSSR-7. En un aspecto de la tecnología, el marcador de ADN es cpSSR-2 o cpSSR-7. En otro aspecto de la tecnología, el marcador de ADN es un SNP en el intrón de la secuencia del gen de *rpoC1* que permite la diferenciación de los citoplasmas fértiles y estériles de girasol. En otro aspecto de la tecnología, la planta es alfalfa (*Medicago sativa*), cebolla (*Allium cepa*), maíz (*Zea mays),* trigo *(Triticum aestivum*),
- 20 arroz (*Oryza sativa*), girasol *(Helianthus annuus*), sorgo *(Sorghum bicolor),* zanahoria *(Daucus carota*)*,* petunia (*Petunia hybrida*), canola *(Brassica napus),* remolacha azucarera *(Beta vulgaris)* o tabaco (*Nicotiana tabacum*). En otros aspectos de la tecnología, el umbral predeterminado en o bien el 1 % o menos o bien el 0,1 % o menos.

#### **Descripción detallada de la tecnología**

- Uno de los problemas prácticos asociados a la implementación de este sistema en cualquier especie de cultivo es 25 que la línea cms puede frecuentemente estar contaminada con la línea fértil masculina normal. En tales casos, las filas de la línea cms tienen plantas de la línea fértil masculina normal en diversos porcentajes. Como tanto la línea cms como la línea fértil masculina normal son versiones de la misma línea (genotipo nuclear casi idéntico), son fenotípicamente idénticas y no pueden distinguirse hasta la floración. Para entonces, es demasiado tarde detectar y apartar las plantas de la línea fértil masculina normal. En tal caso, durante la floración, hay dos fuentes diferentes de
- 30 polen: de la línea de padre masculino restaurador y de la línea fértil masculina normal contaminante. Por consiguiente, hay dos tipos posibles de cruces: (a) los cruces legítimos o deseados del tipo cms x restaurador; y (b) los cruces ilegítimos o no deseados del tipo cms x línea fértil masculina normal. Como todas las semillas se recogen en masa en la línea cms, un porcentaje variable de semillas del cruce cms x línea fértil masculina normal contaminarán la semilla híbrida del cruce cms x línea restauradora. Como los cruces ilegítimos dan lugar a semilla 35 cms no híbrida, los agricultores que usan tales tipos de semillas no deseables obtendrán rendimientos decrecientes,
- en una cantidad que dependerá del grado de la contaminación original.

El conocimiento avanzado de la cantidad de contaminación de la línea fértil masculina normal en la línea cms permitiría ventajosamente: (a) la capacidad de descartar lotes de semillas de la línea cms con contaminación grave de la línea fértil masculina normal; (b) detección y aislamiento de las plantas contaminantes de la línea fértil 40 masculina normal durante la producción de la semilla híbrida o la multiplicación de la línea cms; y (c) la capacidad para realizar el control de calidad de la semilla híbrida.

La esterilidad masculina citoplásmica se ha descrito en más de 150 especies de plantas (Kaul, 1988) y, en combinación con el restaurador nuclear asociado de genes de fertilidad, el sistema cms se ha usado ampliamente en el cultivo de plantas para la producción de una variedad de cultivos híbridos F1. En la mayoría de los mutantes cms,

45 las anteras se desarrollan normalmente y se detiene la microsporogénesis durante o poco después de la meiosis (Kaul, 1988). Generalmente, el tapete experimenta degradación celular durante la meiosis de los meiocitos, seguido poco después por la muerte de las microsporas inmaduras.

En plantas cms, genomas mitocondriales tienen un conjunto de genes idéntico al de mitocondrias normales (Satoh et al., 2004; Allen et al., 2007). Esfuerzos para identificar genes mitocondriales han producido el descubrimiento de 50 marcos de lectura abiertos aberrantes, que consisten en fragmentos de genes mitocondriales y/o secuencias desconocidas, normalmente con una estructura quimérica. En realidad, la cms está asociada a la expresión de marcos de lectura abiertos (ORF) novedosos en el genoma mitocondrial en la mayoría de las especies investigadas hasta la fecha (Schnable y Wise, 1998) o con la deleción de genes mitocondriales en tabaco (Gutierres et al., 1997). Se cree que los novedosos ORF se han originado por eventos de recombinación aberrantes en el genoma 55 mitocondrial de plantas. Las secuencias de ADN de los ORF novedosos frecuentemente contienen secuencias parciales de otros genes mitocondriales y pueden ser co-transcritos con genes mitocondriales funcionales (de la

Canal, et al, 2001; Balk, et al., 2001).

Hasta la fecha, se ha informado que varios ORF aberrantes, que producen cada uno polipéptidos únicos, se asocian a cms (Chase, 2007; Hanson y Bentolila, 2004). Los ORF aberrantes tienen poco en común, incluso cuando su 60 fenotipo es muy similar. Esto sugiere que los ORF aberrantes asociados a cms han surgido independientemente durante el transcurso de la evolución de las angiospermas (Kubo, 2007, 2008).

La presente tecnología se basa en el sorprendente descubrimiento de un procedimiento para diferenciar plantas cms de sus homólogos fértiles normales analizando el genoma de cloroplastos.

El genoma de cloroplastos en plantas superiores está altamente conservado (Wolfe et al. 1987), que ha tenido algunas implicaciones prácticas para la investigación genética. Y, lo que es más importante, el alto grado de 5 conservación de secuencias ha permitido el uso de sondas de hibridación heterólogas y cebadores de la reacción en cadena de la polimerasa (PCR) en especies no relacionadas, evitando así la necesidad de clonar ADN del cloroplasto (ADNcp) de todas y cada una de las especies (Olmstead y Palmer 1994). Pares de cebadores de PCR universales han sido construidos basándose en secuencias codificantes conservadas de genes de ADNcp y se usan para amplificar el ADN localizado entre los sitios de unión del cebador (Taberlet et al. 1991; Demesure et al. 1995;

- 10 Dumolin-Lapegue et al. 1997). Ha sido desarrollado un sistema de marcador de ADNcp que se basa en la aparición de un cierto tipo de "microsatélite" en el genoma de cloroplastos (Powell et al. 1995). Los microsatélites, también llamados "repeticiones de secuencias simples" o "SSR," son elementos polimórficos abundantes de genomas nucleares eucariotas que consisten en motivos de secuencia de ADN corta reiterados en tándem (Wang et al. 1994; Field y Wills 1996). La variación de tamaño de SSR es debida a un número de copias de repetición variable y puede
- 15 visualizarse por amplificación, por ejemplo por PCR con pares de cebadores flanqueantes, seguido de separación electroforética de los productos de amplificación. Las SSR nucleares son frecuentemente multi-alélicas dentro de y entre poblaciones, heredadas en un modo co-dominante, y rápidas y fáciles de tipificar. Por consiguiente, las SSR han llegado a ser el sistema de marcador de elección para el mapeo genético, genética de poblaciones y perfilado de ADN en plantas (Powell et al. 1996; Weising et al. 1998).
- 20 Se ha descrito un conjunto de 10 pares de cebadores consenso basado en alineamientos múltiples de regiones flanqueantes de repetición de mononucleótidos en ADNcp de varias especies de plantas mono- y dicotiledóneas por (Powell y otros 1995; Bryan y otros 1999; Weising y Gardner 1999). Ocho de los 10 pares de cebadores son ubicuamente aplicables a través de angiospermas dicotiledóneas, y revelan polimorfismos de ADNcp intra- e interespecíficos dentro de muchos géneros de angiospermas (Weising & Gardner, 1999; Weissing et al, 2005; Borsch 25 & Quandt, 2009). Desde entonces, se han identificado pares de cebadores conservados que flanquean SSRcp de
- varias especies de angiospermas.

#### **Ejemplos**

Figuras

La **Fig. 1** es una tabla que muestra los genotipos de girasol usados en este estudio.

30 La **Fig. 2** muestra los productos de amplificación de un marcador polimórfico que se dirige a cpSSR-7 de ADN cloroplástico de hojas jóvenes de diferentes líneas de girasol cms y fértiles normales e híbridos comerciales separados electroforéticamente.

La **Fig. 3** muestra los productos de amplificación de un marcador polimórfico que se dirige a cpSSR-7 de ADN cloroplástico de semillas de diferentes líneas de girasol cms y fértiles normales e híbridos comerciales 35 separados electroforéticamente.

La **Fig. 4** muestra los productos de amplificación de un marcador polimórfico que se dirige a cpSSR-7 de ADN cloroplástico de un lote de semillas de girasol separadas electroforéticamente. Esto permite la detección de semillas contaminantes de una línea fértil normal en un lote de semillas de una línea estéril.

La **Fig. 5** muestra los productos de amplificación de un marcador polimórfico que se dirige a cpSSR-2 de ADN 40 cloroplástico de un lote de semillas de maíz separadas electroforéticamente. Esto permite la diferenciación de citoplasmas estériles y fértiles en maíz.

La **Fig. 6** muestra los productos de amplificación de un marcador polimórfico que se dirige a cpSSR-2 de ADN cloroplástico de un lote de semillas de trigo que lleva el citoplasma de *Timopheevi*, separado electroforéticamente. Esto permite la diferenciación de citoplasmas de *Timopheevi* estériles y fértiles en trigo.

45 La **Fig. 7** muestra los productos de amplificación de un marcador polimórfico que se dirige a cpSSR-2 de ADN cloroplástico de un lote de semillas de sorgo separadas electroforéticamente. Esto permite la diferenciación de citoplasmas estériles y fértiles en sorgo.

La **Fig. 8** muestra el alineamiento de nucleótidos parcial de secuencias de intrón de *rpoC1* de líneas de girasol estériles (SEQ ID NO: 3) y fértiles (SEQ ID NO: 4).

- 50 La **Fig. 9** muestra el alineamiento de nucleótidos parcial de secuencias de intrón de *rpoC1* de líneas de girasol RIG (SEQ ID NO: 5), PET1 (SEQ ID NO: 3), HA89 (SEQ ID. 4), PET2 (SEQ ID NO: 6), ANN2 (SEQ ID NO: 7), GIG1 (SEQ ID NO: 8), ANN3 (SEQ ID NO: 9), MAX1 (SEQ ID NO: 10), PEF1 (SEQ ID NO: 11) y ANN4 (SEQ ID NO: 12) con diferentes citoplasmas.
- La **Fig. 10** muestra la detección de SNP para diferenciar citoplasmas fértiles de estériles usando metodología de 55 PCR en tiempo real y de SYBR Green I. El gráfico muestra las unidades de fluorescencia relativa (UFR) en función de los números de ciclos de amplificación de muestras que llevan los citoplasmas fértiles y estériles.

Usando la misma cantidad de entrada de ADNcp en las reacciones de PCR, el valor de Ct anterior (Ct número de ciclos umbral de amplificación) indica la detección específica de muestras con citoplasma fértil.

La **Fig. 11** muestra la detección de SNP para diferenciar semillas fértiles que contaminan lotes de semillas estériles. El gráfico muestra las unidades de fluorescencia relativa (UFR) en función del número de ciclos de 5 amplificación. Diferencias en valores de Ct (número de ciclos umbral de amplificación) indican diferentes niveles de contaminación por semillas con citoplasma fértil en las muestras.

La **Fig. 12** muestra un ensayo TaqMan para la detección de citoplasma fértil o "normal". La muestra que lleva el citoplasma fértil muestra el valor de Ct más bajo, que indica la identificación específica del polimorfismo por la sonda. Mientras tanto, la muestra de citoplasma estéril muestra el valor de Ct más alto, que indica que el 10 polimorfismo presente en estas muestras no se detectó.

La **Fig. 13** muestra un ensayo TaqMan para determinar los niveles de contaminación de citoplasma fértil. Los valores de Ct aumentan en función de la contaminación de citoplasma fértil. El valor de Ct más bajo indica el nivel más alto de contaminación de citoplasma fértil.

#### **Ejemplo 1**

- 15 En este ejemplo, polimorfismos de ADN en el genoma de cloroplastos permitieron la identificación de versiones estériles y fértiles de la misma línea endogámica en girasol. La especie de girasol empleada es PET1-CMS, que se identificó en un cruce interespecífico entre *Helianthus petiolaris* y *Helianthus annuus* (Leclercq, 1969). PET1-CMS está asociado con la expresión de un gen mitocondrial novedoso, orf522, que codifica un polipéptido de 15 kD (Horn et al., 1991; Laver et al., 1991; Monéger et al., 1994). El gen orf522 se creó por un evento de recombinación que
- 20 implica una transposición por inversión/inserción al gen atp1 (Köhler et al., 1991; Laver et al., 1991). Los primeros 18 aminoácidos de ORF522 son idénticos a ORFB, que puede ser el homólogo de planta de ATP8 de levadura y de mamífero, una subunidad de F0F1-ATPasa (Gray et al., 1998).

Se usaron varios pares de PET1-CMS estéril e isolíneas fértiles de diferente genealogía, junto con muchas líneas restauradoras (citoplasma de CMSPET1) y 6 híbridos comerciales (citoplasma de PET1-CMS). La tabla representada 25 en la Figura 1 muestra las diferentes especies de líneas de plantas empleadas en este ejemplo, que muestran genotipo, estado estéril/fértil y tipo de línea o híbrido.

Se aisló ADN genómico de hojas jóvenes de diferentes líneas de girasol cms y fértiles e híbridos comerciales usando modificaciones del procedimiento de cetiltrimetilamonio (CTAB) (Weising et al. 1995). Se determinaron las concentraciones de ADN electroforéticamente contra cantidades conocidas de ADN como patrones. Para PCR, se 30 ajustaron muestras de ADN a una concentración de 20 ng/µl.

El marcador cpSSR-7 se amplificó por PCR de ADN cloroplástico (ADNcp). La reacción de PCR se llevó a cabo en un volumen final de 15 µl que contenía 25 ng de ADNcp, 0,5 U de ADN Polimerasa Taq Platinum (Invitrogen Carlsbad, CA) en 1 × tampón de PCR (Invitrogen), 0,2 mM de cada uno de dATP, dCTP, dGTP y dTTP, y 0,45 µM de cada uno de los cebadores directo e inverso (cpSSR-7F: CAACATATACCACTGTCAAG y cpSSR-7R:

- 35 ACATCATTATTGTATACTCTTTC), bajo las siguientes condiciones: 95 ºC durante 3 minutos; seguido de 10 ciclos a 94 ºC durante 30 segundos, 58 ºC durante 30 segundos (-1 ºC /ciclo), 72 ºC durante 45 segundos. Los ciclos de PCR con rampa decreciente de temperatura fueron seguidos de 30 ciclos de 94 ºC durante 30 segundos, 48 ºC durante 30 segundos y 72 °C durante 45 segundos, con una extensión final de 72 °C durante 2 minutos. Las reacciones se realizaron usando un ciclador térmico PTC-200 (MJ Research, Waltham, MA).
- 40 Todos los materiales genéticos (líneas o híbridos) que presentan el citoplasma de PET1-CMS que confiere esterilidad masculina en girasol podrían diferenciarse de aquellos que presentan el citoplasma fértil o "normal" por medio de muchos marcadores que se dirigen a SSR en el genoma de cloroplastos. Como un ejemplo, la amplificación del marcador de ADN cpSSR-7 con el par de cebadores cpSSR-7F y cpSSR-7R produjo un producto de PCR de 125 pb en aquellos genotipos con el citoplasma de PET1-CMS (citoplasma estéril), mientras que se produjo un producto de
- 45 PCR de 122 pb a partir de los materiales genéticos con citoplasma normal o fértil. Estos resultados se representan en la Figura 2, que muestra los productos de amplificación de un marcador polimórfico que se dirige a cpSSR-7, separado electroforéticamente.

Todos los materiales dentro del citoplasma de PET1-CMS pueden distinguirse de los materiales que llevan un citoplasma normal o fértil por el tamaño del fragmento amplificado por el marcador polimórfico cpSSR-7. Esto indica 50 que el polimorfismo en el genoma mitocondrial que confiere la esterilidad/fertilidad en el girasol puede evaluarse por medio de un polimorfismo en el genoma de cloroplastos.

#### **Ejemplo 2**

En este ejemplo, polimorfismos de ADN útiles para distinguir versiones estériles y fértiles de la misma línea, se detectaron usando ADN de proplástidos que se producen en la semilla. El procedimiento descrito en el ejemplo 55 previo solo tiene relevancia y utilidad como una herramienta tecnológica si el ADN puede extraerse de las semillas de una especie dada. De otro modo, el procedimiento requeriría inversiones significativas de espacio (generalmente espacio de invernadero o de cámara climática), luz, tiempo y trabajo, con el fin de sembrar las semillas y esperar el momento adecuado para muestrear el tejido de hoja con el fin de extraer ADNcp de ellas.

En las semillas de plantas de cultivo, los plástidos están en una forma no diferenciada conocida como proplástidos (Wise, 2006). Tras la extracción de ADN de los proplástidos, se llevó a cabo amplificación por PCR como se describe previamente. Se obtuvo una banda polimórfica que distinguió fácilmente las líneas estériles y fértiles usando el 5 ADNcp extraído de semillas, exactamente el mismo que el obtenido de ADNcp extraído de hojas. Esto se representa en la Figura 3, que muestra los productos de amplificación de un marcador polimórfico que se dirige a cpSSR-7 de ADNcp de proplástidos de la semilla separada electroforéticamente. Esto confirma que el procedimiento usado para distinguir tanto citoplasmas fértiles como estériles y basado en polimorfismos del genoma de cloroplastos puede evaluarse no solo a partir de hojas, como se describe en el Ejemplo 1, sino también de semillas secadas.

#### 10 **Ejemplo 3**

En este ejemplo, polimorfismos de ADN en el genoma de cloroplastos permiten la detección de semillas contaminantes de una línea fértil normal en un lote de semillas de una línea estéril. En este ejemplo, la reacción de PCR se llevó a cabo en un volumen final de 15 µl que contenía 25 ng de ADNcp, 0,5 U de ADN Polimerasa Taq Platinum (Invitrogen Carlsbad, CA) en 1 × tampón de PCR (Invitrogen), 0,45 mM de cada uno de dATP, dGTP y

15 dTTP, dCTP 0,40 mM y Cy5.5-dCTP 0,75 mM, y 0,45 µM de cada uno de los cebadores directo e inverso. El programa de PCR empleado fue el mismo que se describe en los ejemplos previos.

Después de la amplificación por PCR la muestra se limpió usando NucleoFast 96 PCR (Macherey-Nagel). Las muestras (0,25 µl) se cargaron en gel de poliacrilamida al 6,5 % en 1 × TBE y se sometieron a electroforesis a 1500 V, 40 mA, 30 W, a 45 ºC en un analizador de ADN LiCor 4300 (Li-Cor Biosciences, Lincoln, NE). Las imágenes se 20 analizaron visualmente usando Adobe Photoshop (Adobe Systems, Inc, San Jose, CA).

Estos resultados se representan en la Figura 4, que muestra los productos de amplificación de un marcador polimórfico que se dirige a cpSSR-7 de ADN genómico de proplástidos de la semilla de un lote de semillas de girasol separadas electroforéticamente. Esto permite la detección de semillas contaminantes de una línea fértil normal en un lote de semillas de una línea estéril.

#### 25 **Ejemplo 4**

En este ejemplo, polimorfismos de ADN en el genoma de cloroplastos permiten la diferenciación de citoplasmas estériles y fértiles en una especie de planta diferente, maíz. En el maíz, se han desarrollado varios citoplasmas estériles. El citoplasma A es un citoplasma estéril usado ampliamente en la producción de semillas híbridas. Usando el procedimiento descrito en los ejemplos previos, la Figura 5 muestra que el polimorfismo del marcador de cpSSR-2<br>(amplificado con los cebadores cpSSR-2F: GATCCCGGACGTAATCCTG v cpSSR-2R:

30 (amplificado con los cebadores cpSSR-2F: GATCCCGGACGTAATCCTG y cpSSR-2R: ATCGTACCGAGGGTTCGAAT) es capaz de diferenciar líneas estériles que llevan el citoplasma A de sus homólogos fértiles (isolíneas) que llevan un citoplasma normal o fértil.

#### **Ejemplo 5**

En este ejemplo, polimorfismos de ADN en el genoma de cloroplastos permiten la diferenciación de citoplasmas 35 estériles y fértiles de trigo. En el trigo, uno de los citoplasmas más comúnmente usados para la producción de semillas híbridas es el "citoplasma de *Timopheevi*". Usando el procedimiento descrito en los ejemplos previos, la Figura 6 muestra que es posible diferenciar líneas estériles que llevan el citoplasma de *Timopheevi* de sus homólogos fértiles que llevan un citoplasma normal o fértil usando el polimorfismo del marcador de cpSSR-2.

#### **Ejemplo 6**

40 Usando el procedimiento descrito en los ejemplos previos, la Figura 7 muestra que los polimorfismos de ADN en el genoma de cloroplastos permiten la diferenciación de citoplasmas estériles y fértiles en sorgo.

Aunque la presente tecnología se ha desvelado con referencia a ciertos aspectos y realizaciones, expertos habituales en la materia apreciarán que numerosas modificaciones, alteraciones y cambios a los aspectos descritos son posibles sin apartarse de la esfera y alcance de la presente tecnología. Por consiguiente, se pretende que la presente 45 tecnología no se limite a los aspectos descritos y realizaciones descritas en el presente documento, sino que la tecnología se entienda de acuerdo con el espíritu y alcance completo en el que pretende entenderse, que incluye

#### **Ejemplo 7**

Ejemplos previos hacen uso de polimorfismos en la longitud de fragmentos de SSR cloroplásticas. En este ejemplo, 50 usando cebadores de secuencia no codificante, la secuencia de intrón del gen *rpoC1* se amplificó por PCR a partir de extracciones de ADN de proplástido con el fin de diferenciar líneas de girasol fértiles y estériles.

equivalentes de los aspectos particulares y realizaciones descritas en el presente documento.

La reacción de PCR se llevó a cabo en un volumen final de 25 µl que contenía 50 ng de ADNcp, 0,5 U de ADN Polimerasa *Taq Platinum* (Invitrogen Carlsbad, CA) en 1x tampón de PCR (Invitrogen), dNTP 0,1 mM, MgCl<sub>2</sub> 2,5 mM, 0,3 µM de cada cebador (SEQ ID NO: 1: GAATTAGGGATGTATTCAAGACGC y SEQ ID NO: 2: 55 GGAGTTCTCGCTTTCAGATTCTAG) y 4 % de DMSO bajo las siguientes condiciones: 94 ºC durante 5 minutos; 35

8

ciclos a 94 ºC durante 1 minuto, 55 ºC durante 20 segundos y 72 ºC durante 30 segundos. Las reacciones se realizaron usando un ciclador térmico PTC-200 (MJ Research, Waltham, MA). Los productos de PCR se secuenciaron.

Sorprendentemente, todos los materiales genéticos (líneas o híbridos) que presentan el citoplasma de PET1-CMS 5 que confiere esterilidad masculina en girasol tienen una secuencia expuesta como SEQ ID NO: 3, que es diferente de la secuencia de los materiales genéticos que presentan el citoplasma fértil o "normal" (SEQ ID NO: 4) por un SNP detectado en el intrón de la secuencia del gen *rpoC1* y codificado como "G506T" (Figura 8). En la posición de SNP, líneas que llevan el citoplasma de PET1-CMS muestran una T y las líneas de citoplasma de girasol fértiles o "normales" muestran una G en la secuencia de intrón de *rpoC1*. Es decir, el polimorfismo en la posición 506 del intrón 10 de *rpoC1* representa un polimorfismo, que permite la discriminación entre líneas fértiles y estériles.

#### **Ejemplo 8**

En este ejemplo, secuencias de intrón del gen cloroplástico *rpoC1* de varios citoplasmas diferentes que confieren esterilidad masculina en girasol y codificadas como RIG, PET2, ANN2, GIG1, ANN3, MAX1, PEF1, ANN4 se amplificaron, se secuenciaron, se alinearon y se compararon para detectar SNP.

- 15 Las secuencias obtenidas se exponen como SEQ ID NO: 5-12 y están alineadas y se comparan en la Figura 9. Esta figura muestra el alineamiento parcial de nucleótidos para la secuencia de intrón de *rpoC1* de los citoplasmas estériles anteriormente mencionados (SEQ ID NO: 3) y el citoplasma fértil o "normal" (SEQ ID NO: 4). Sorprendentemente, todos los citoplasmas probados que se remontaron a diferentes especies de *Helianthus* mutadas, con la excepción de PET2 (SEQ ID NO: 6), muestran exactamente el mismo polimorfismo con respecto al
- 20 citoplasma fértil o "normal" como se describe en el Ejemplo 7. Así, los resultados inesperados muestran que el SNP G506T puede usarse para diferenciar, detectar o identificar al nivel molecular los citoplasmas estériles PET1, RIG, ANN2, GIG1, ANN3, MAX1, PEF1 y ANN4 del citoplasma normal o fértil. El citoplasma de PET2, por otra parte, también puede diferenciarse del citoplasma fértil por otro SNP en la misma posición (506). En realidad, en esta posición PET2 muestra un citoplasma A mientras que el fértil o "normal" muestra una G como se mostró en el 25 Ejemplo 7. Este SNP posterior, útil para identificar citoplasma estéril PET2 del citoplasma fértil, se codificó como
- G506A.

#### **Ejemplo 9**

En este ejemplo, la detección de SNP presente en el intrón *rpoC1* de citoplasma fértil o "normal" se realizó con ADN de proplástido como entrada por un procedimiento de PCR en tiempo real usando cebadores específicos de alelo y el 30 colorante fluorescente verde SYBR Green I (Invitrogen).

Se realizaron reacciones de PCR en tiempo real con el ciclador térmico iQCycler iQ4 (Bio-Rad). La reacción de PCR se llevó a cabo en un volumen final de 25 µl que contenía 50 ng de ADNcp, 0,5 U de ADN Polimerasa *Taq Platinum* (Invitrogen Carlsbad, CA) en 1x tampón de PCR (Invitrogen), dNTP 0,1 mM, MgCl<sup>2</sup> 2,5 mM, 0,15 µM de cada uno del cebador ("G506-R", SEQ ID NO. 13: ACGAGGTATAACTATAAATTCTTATGAAAG y "rpoC1 -Forward", SEQ. ID NO. 35 1: GAATTAGGGATGTATTCAAGACGC), 0,5x SYBR Green I y 4 % de DMSO. Las condiciones de PCR fueron del

siguiente modo: 94 ºC durante 5 minutos; 35 ciclos a 94 ºC durante 30 minutos, 58,5 ºC durante 20 segundos y 72 ºC durante 30 segundos. Todas las reacciones de PCR se realizaron por triplicado para cada muestra.

La metodología de PCR en tiempo real basada en cebadores específicos de alelo fue capaz de identificar G en la posición 506 que diferencia inequívocamente el citoplasma fértil de todos los otros citoplasmas estériles probados 40 (Figura 10).

#### **Ejemplo 10**

En este ejemplo, polimorfismos de ADN en el genoma cloroplástico permiten la detección de semillas contaminantes de una línea fértil normal en un lote de semillas de una línea estéril. Las reacciones de PCR se realizaron usando la estrategia de PCR en tiempo real detallada en el Ejemplo 9. Se obtuvieron ADNcp de cuatro muestras diferentes que 45 llevaban cuatro niveles de contaminación diferentes (10, 5, 2 y 0,2 % de semillas de una línea de citoplasma fértil en una masa de semillas de una línea estéril). Los ADNcp se normalizaron para usar la misma cantidad en las reacciones de PCR. Todas las reacciones de PCR se realizaron por triplicado para cada muestra.

Así, la metodología de PCR en tiempo real basada en SYBR Green I es de forma fiable lo suficientemente sensible para detectar tan poco como 1 semilla fértil o "normal" en un conjunto de 499 semillas con citoplasma estéril (es 50 decir, 0,2 % de contaminación), como se muestra en la Figura 11.

#### **Ejemplo 11**

En este ejemplo, la detección de SNP presente en el intrón *rpoC1* de citoplasma fértil o "normal" se realizó usando un ensayo TaqMan (PE Applied Biosystems, Foster City, CA) basado en una sonda de oligonucleótidos específica de alelo. Las secuencias de los cebadores y la sonda son del siguiente modo: "PTQF-1", SEQ ID NO: 14, 55 CTACAAAAGAAAAAGTCTTTTTTTACGAGGTATAACT y "PTQR-1" SEQ ID NO: 15: TGTATTCAAGACGCTCCCCAAAA, y "PBTQ1", SEQ ID NO: 16: (FAM)-ATCTATGGTCGCTTTCAT-(MGB). Se realizaron reacciones de PCR en tiempo real con el ciclador térmico iQCycler iQ4 (Bio-Rad). La reacción de PCR se

llevó a cabo en un volumen final de 25 µl usando 2x TaqMan SNP Genotyping (PE Applied Biosystems), 20x ensayo de genotipificación de SNP, 10 µl de ADN a 10 ng/µl usando las siguientes condiciones: 95 ºC 10 minutos, 40 ciclos 92 ºC 15 segundos 60 ºC 1 minuto. Todas las reacciones de PCR se realizaron por triplicado para cada muestra.

La Figura 12 muestra la detección específica realizada por sonda marcada con FAM del citoplasma fértil que 5 diferencia líneas fértiles que llevan el citoplasma fértil de sus homólogos estériles.

#### **Ejemplo 12**

En este ejemplo, polimorfismos de ADN en el genoma cloroplástico permiten la detección de semillas contaminantes de una línea fértil normal en un lote de semillas de una línea estéril. Las reacciones de PCR se realizaron usando la estrategia de PCR en tiempo real detallada en los ejemplos previos. El ADNcp se obtuvo de cuatro muestras 10 diferentes artificialmente contaminadas para generar cuatro niveles de contaminación diferentes (5, 1, 0,5 y 0,1 % de semillas con citoplasma fértil en una masa de semillas con citoplasma estéril). Los ADNcp se normalizaron para usar la misma cantidad en las reacciones de PCR. Todas las reacciones de PCR se realizaron por triplicado para cada muestra.

Los impresionantes resultados obtenidos indican que la metodología de PCR en tiempo real basada en el ensayo 15 TaqMan es de forma fiable lo suficientemente sensible para detectar tan solo 1 semilla fértil o "normal" en un conjunto de 999 semillas estériles (es decir, el 0,1 %), como se muestra en la Figura 13, permitiendo una detección temprana de trazas de contaminación en lotes de semillas estériles.

Listado de secuencias

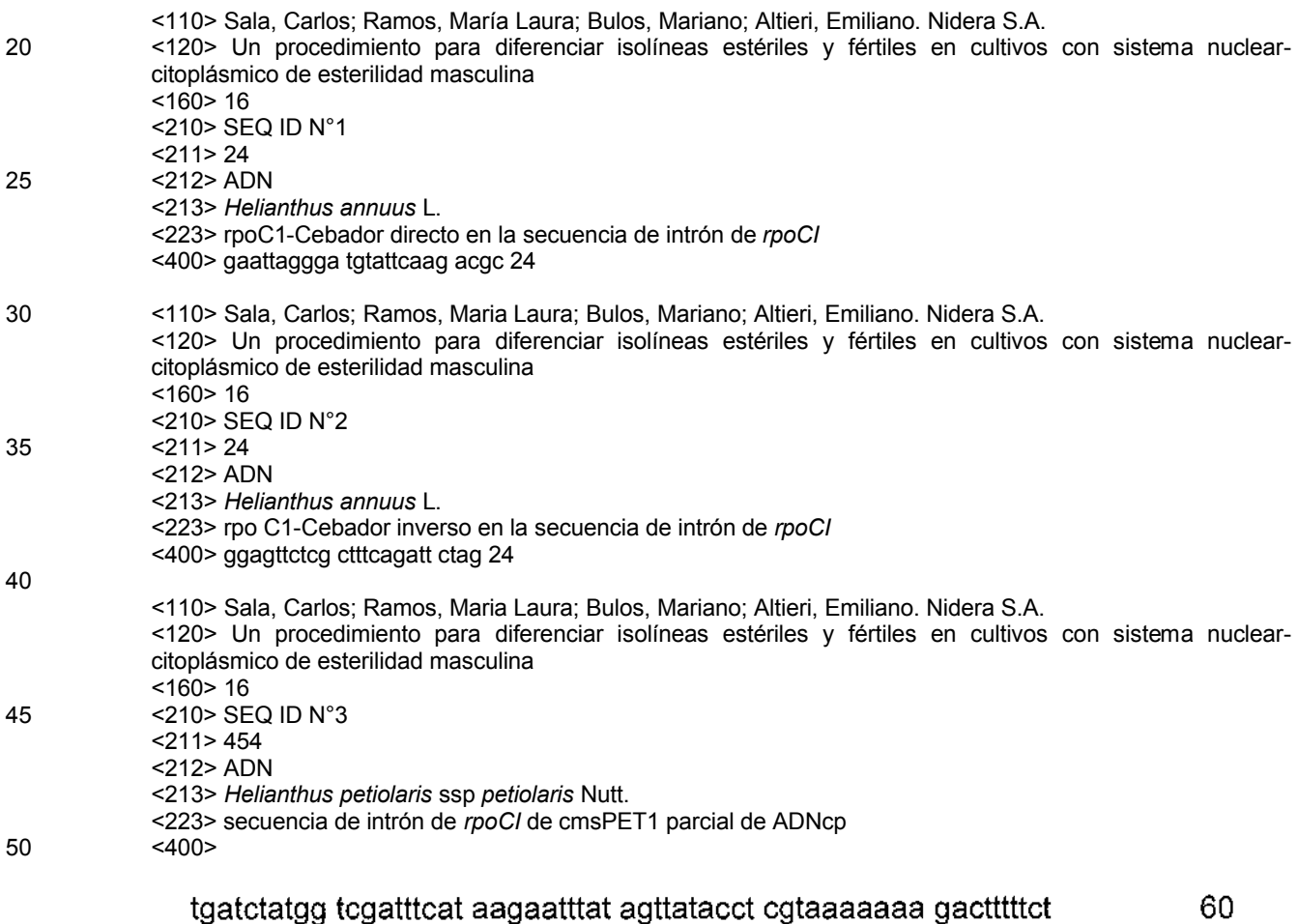

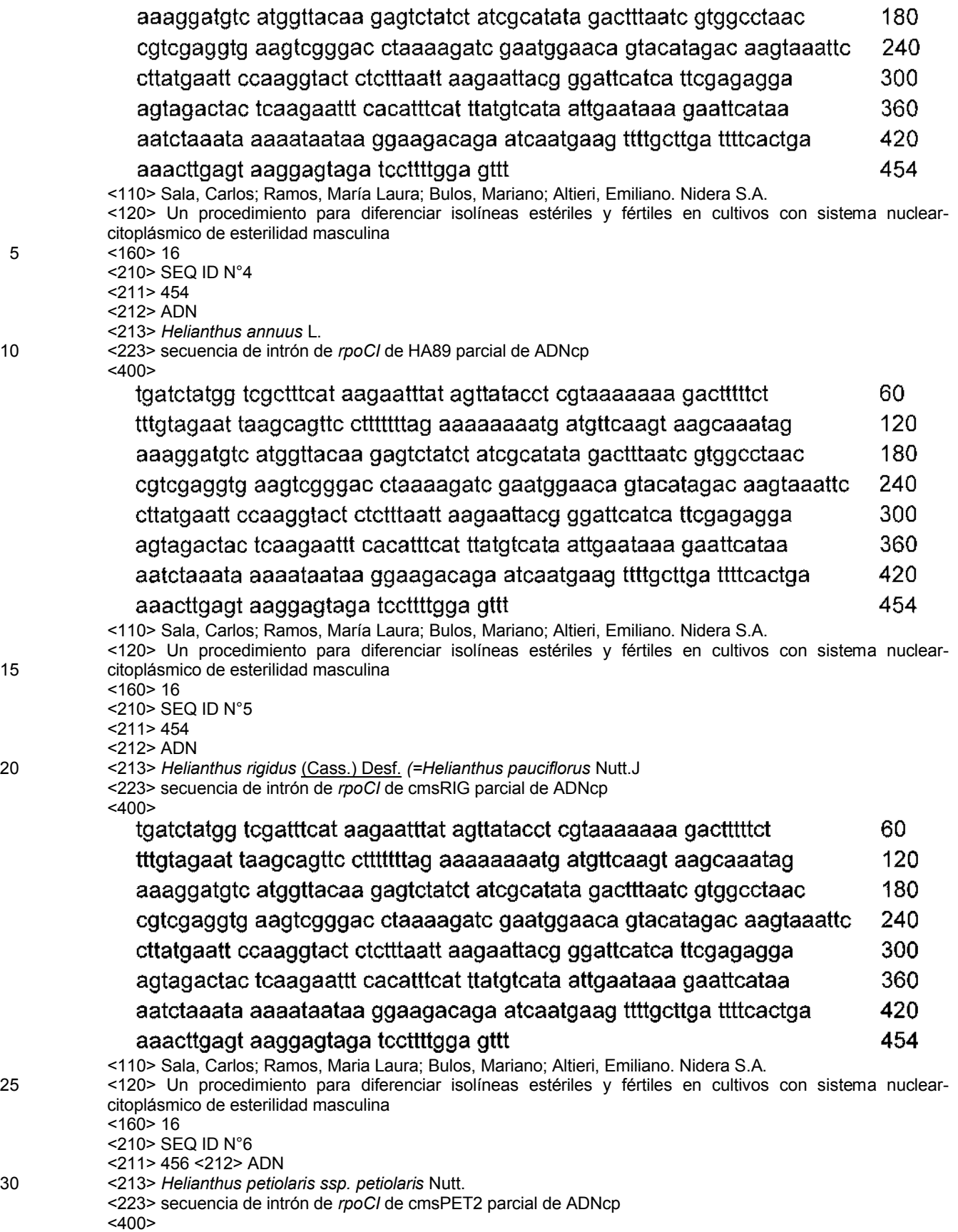

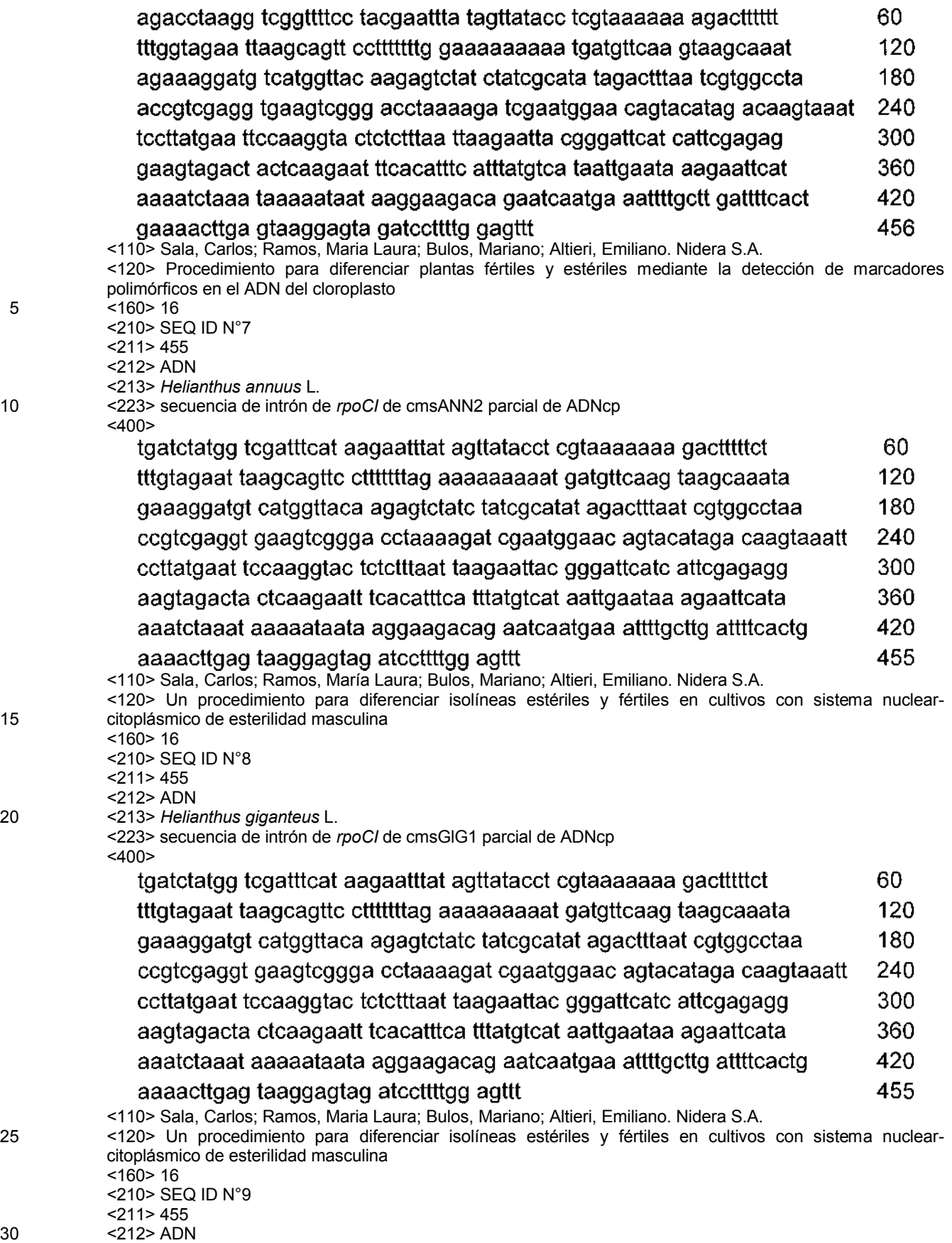

- <213> *Helianthus annuus* L.
- <223> secuencia de intrón de *rpoCI* de cmsANN3parcial de ADNcp
- $<$ 400 $>$

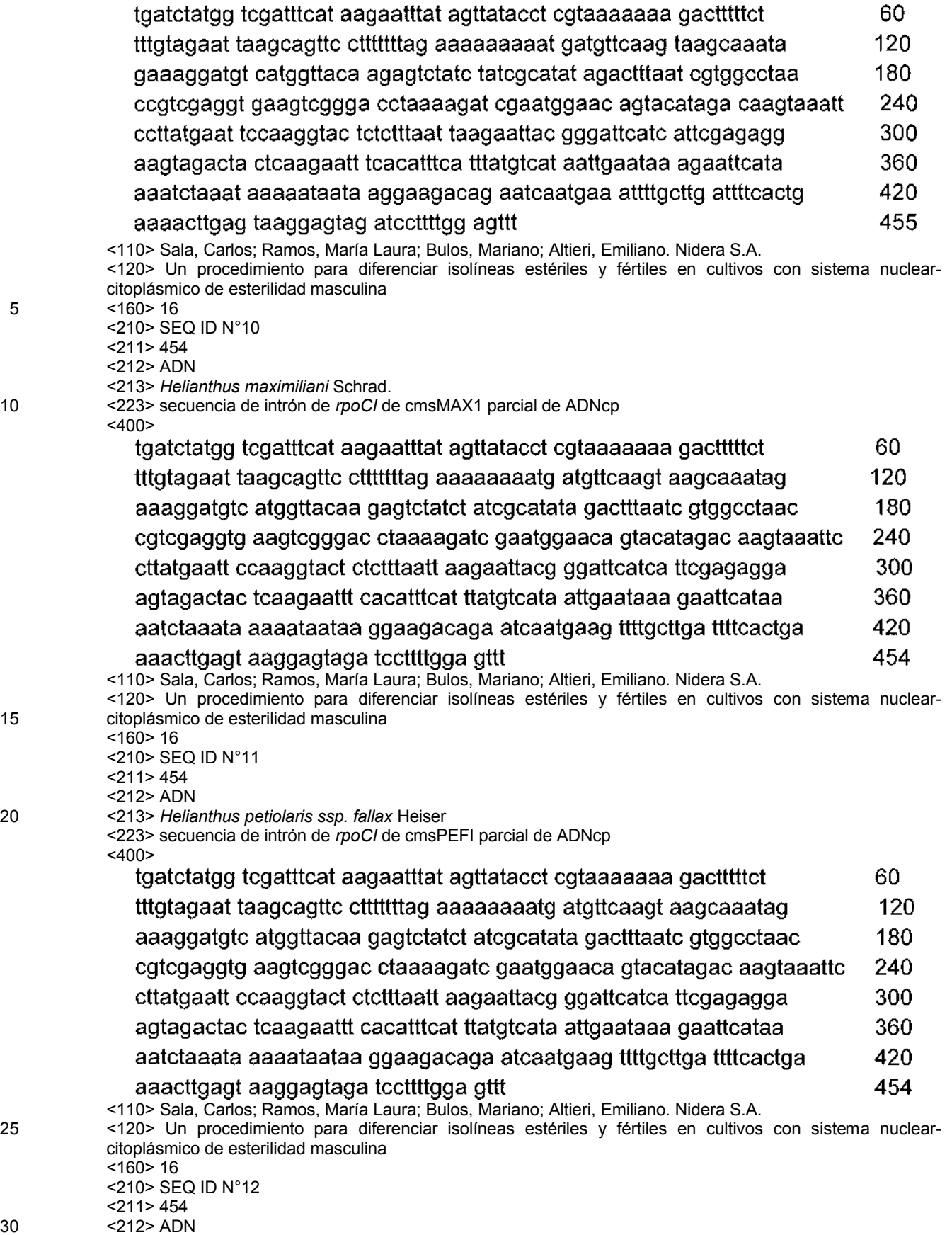

- <213> *Helianthus annuus* L.
- <223> secuencia de intrón de *rpoCI* de cmsANN4 parcial de ADNcp
- <400>

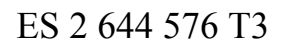

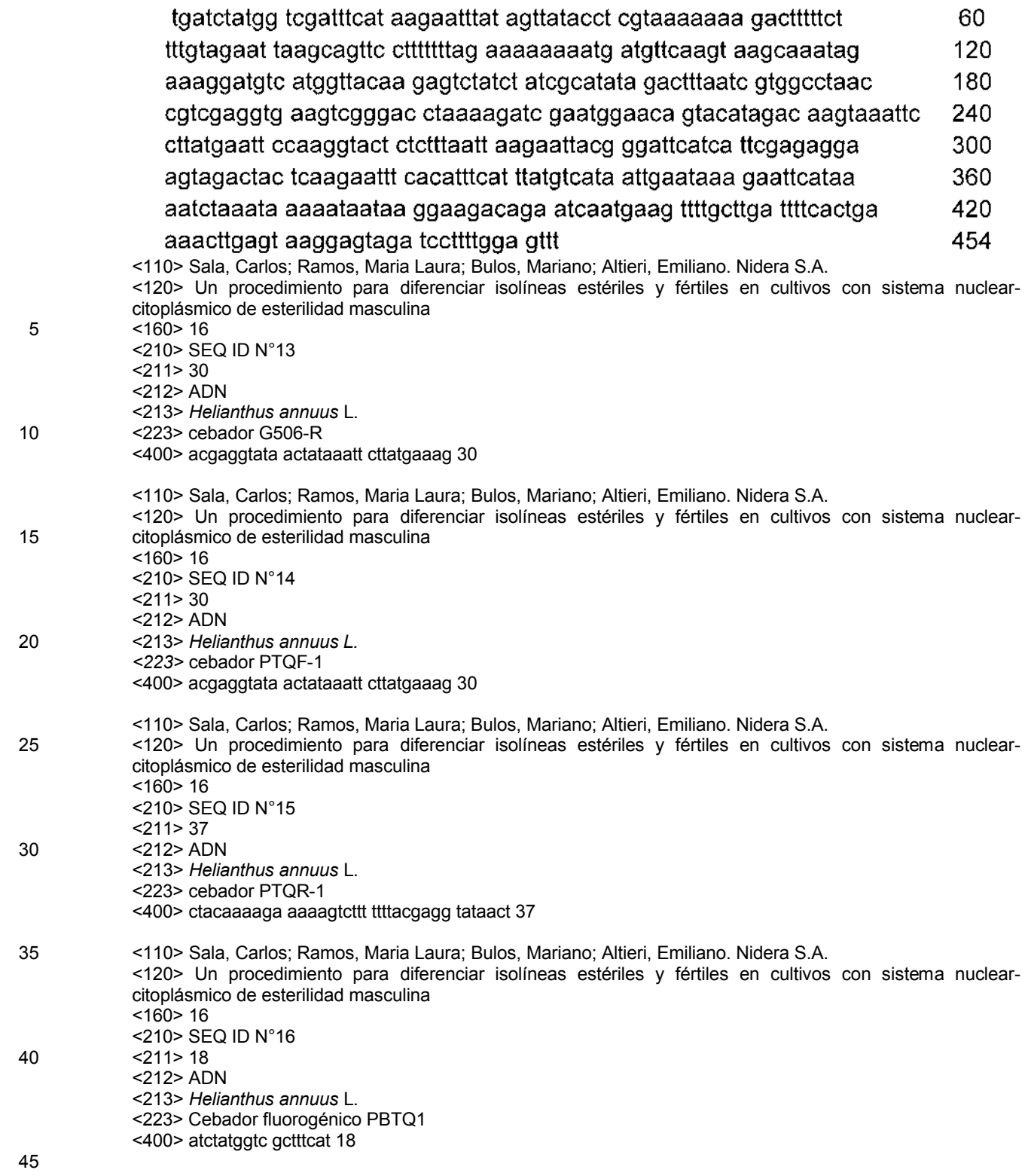

#### **REIVINDICACIONES**

1. Un procedimiento de diferenciación de homólogos fértiles y estériles normales de una línea endogámica de un cultivo vegetal que tiene un sistema citoplásmico o nuclear-citoplásmico de esterilidad masculina que comprende las etapas de:

5 (a) extraer ADN cloroplástico;

(b) amplificar el ADN cloroplástico que comprende uno o más marcadores de ADN seleccionados del grupo que consiste en cpSSR-2, cpSSR-7 y un SNP en el intrón del gen *rpoC1* que permite la diferenciación de los citoplasmas fértiles y estériles de girasol; y

(c) analizar el ADN cloroplástico amplificado que comprende el uno o más marcadores de ADN para diferenciar 10 homólogos fértiles y estériles normales de una línea endogámica del cultivo vegetal que tiene un sistema citoplásmico o nuclear-citoplásmico de esterilidad masculina.

2. El procedimiento de la reivindicación 1, en el que el ADN cloroplástico se extrae de semillas.

3. El procedimiento de la reivindicación 1 o la reivindicación 2, en el que la planta es alfalfa (*Medicago sativa*), cebolla (*Allium cepa*), maíz (*Zea mays*), trigo (*Triticum aestivum*), arroz (*Oryza sativa*), girasol (*Helianthus annuus*), sorgo 15 (*Sorghum bicolor*), zanahoria (*Daucus carota*), petunia (*Petunia hybrida*), canola (*Brassica napus*), remolacha azucarera (*Beta vulgaris*) o tabaco (*Nicotiana tabacum*).

4. Un procedimiento de detección de contaminación de semillas de plantas de semillas de plantas fértiles normales entre semillas de plantas estériles masculinas citoplásmicas, de una línea endogámica de cultivo vegetal que tiene un sistema citoplásmico o nuclear-citoplásmico de esterilidad masculina, que comprende las etapas de:

20 (a) extraer ADN cloroplástico de semillas; y

(b) amplificar el ADN cloroplástico que comprende uno o más marcadores de ADN seleccionados del grupo que consiste en cpSSR-2, cpSSR-7 y un SNP en el intrón del gen *rpoC1* que permite la diferenciación de los citoplasmas fértiles y estériles de girasol; y

(c) analizar el ADN cloroplástico amplificado que comprende el uno o más marcadores de ADN para detectar 25 contaminación de semillas de plantas de semillas de plantas fértiles normales entre semillas de plantas estériles masculinas citoplásmicas de una línea endogámica de cultivo vegetal que tiene un sistema citoplásmico o nuclear-citoplásmico de esterilidad masculina.

5. El procedimiento de la reivindicación 4, en el que el marcador de ADN se amplifica y detecta usando metodología de PCR en tiempo real.

30 6. El procedimiento de la reivindicación 5, en el que el marcador de ADN se amplifica usando los cebadores expuestos en SEQ ID NO: 1 y 13.

7. El procedimiento de la reivindicación 5, en el que el marcador de ADN se amplifica y detecta usando metodología de PCR en tiempo real acoplada con un ensayo TAQMAN.

8. La metodología de la reivindicación 7, en la que el marcador de ADN se amplifica usando los cebadores expuestos 35 en SEQ ID NO: 14 y 15 y el amplicón se sonda con una sonda marcada con fluoróforo con una secuencia expuesta en SEQ ID NO: 16.

9. El procedimiento de la reivindicación 5, en el que la planta es alfalfa (*Medicago sativa*), cebolla (*Allium cepa*), maíz (*Zea mays*), trigo (*Triticum aestivum*), arroz (*Oryza sativa*), girasol (*Helianthus annuus*), sorgo (*Sorghum bicolor*), zanahoria (*Daucus carota*), petunia (*Petunia hybrida*), canola (*Brassica napus*), remolacha azucarera (*Beta vulgaris*) 40 o tabaco (*Nicotiana tabacum*).

10. El procedimiento de la reivindicación 5, que comprende además la etapa de seleccionar la semilla, si está esencialmente libre de contaminación, de una línea de plantas fértiles normales o rechazar la semilla, si presenta contaminación, de una línea de plantas fértiles normales.

11. El procedimiento de la reivindicación 4 o la reivindicación 10, en el que se selecciona un lote de semillas en base 45 a un nivel de contaminación de las semillas de la línea de plantas fértiles normales que está por debajo de un umbral predeterminado.

- 12. El procedimiento de la reivindicación 11, en el que el umbral predeterminado es 1 % o menos.
- 13. El procedimiento de la reivindicación 11, en el que el umbral predeterminado es 0,1 % o menos.
- 14. El procedimiento de la reivindicación 1, en el que el cultivo vegetal es girasol (*Helianthus annuus*).
- 50 15. El procedimiento de la reivindicación 14, en el que el SNP en el intrón del gen *rpoC1* es G506T o G506A.
	- 16. El procedimiento de la reivindicación 5, en el que el cultivo vegetal es girasol (*Helianthus annuus*).
	- 17. El procedimiento de la reivindicación 16, en el que el SNP en el intrón del gen *rpoC1* es G506T o G506A.

| N. <sup>o</sup> | Genotipo                         | Estéril/fértil      | Tipo de línea o híbrido |
|-----------------|----------------------------------|---------------------|-------------------------|
|                 |                                  |                     |                         |
| $\mathbf{1}$    | <b>VA140</b>                     | Estéril             | Línea A                 |
| $\overline{c}$  | <b>VB141</b>                     | Fértil              | Línea B                 |
| $\overline{3}$  | CMS GM40                         | Estéril             | Línea A                 |
| $\overline{4}$  | <b>GM40</b>                      | Fértil              | Línea B                 |
| $\overline{5}$  | <b>CMS GM1606</b>                | Estéril             | Línea A                 |
| $\overline{6}$  | GM1606                           | Fértil              | Línea B                 |
| 7               | A837                             | Estéril             | Línea A                 |
| $\overline{8}$  | <b>B838</b>                      | Fértil              | Línea B                 |
| 9               | A749                             | Estéril             | Línea A                 |
| $\overline{10}$ | <b>B750</b>                      | Fértil              | Línea B                 |
| 11              | A769                             | Estéril             | Línea A                 |
| 12              | <b>B770</b>                      | Fértil              | Línea B                 |
| $\overline{13}$ | CMS HA89                         | Estéril             | Línea A                 |
| 14              | <b>HA89</b>                      | Fértil              | Línea B                 |
| $\overline{15}$ | R54                              | Fértil (cms/Rf1Rf1) | Línea R                 |
| 16              | R81                              | Fértil (cms/Rf1Rf1) | Línea R                 |
| 17              | R702                             | Fértil (cms/Rf1Rf1) | Línea R                 |
| $\overline{18}$ | R2043                            | Fértil (cms/Rf1Rf1) | Línea R                 |
| 19              | R720                             | Fértil (cms/Rf1Rf1) | Línea R                 |
| $\overline{20}$ | <b>RHA274</b>                    | Fértil (cms/Rf1Rf1) | Línea R                 |
| $\overline{21}$ | <b>RHA271</b>                    | Fértil (cms/Rf1Rf1) | Línea R                 |
| 22              | HAR1                             | Fértil              | Desconocido             |
| $\overline{23}$ | HAR2                             | Fértil              | Desconocido             |
| 24              | HAR3                             | Fértil              | Desconocido             |
| $\overline{25}$ | HAR4                             | Fértil              | Desconocido             |
| 26              | HAR5                             | Fértil              | Desconocido             |
| 27              | P1000                            | Fértil (Cms/Rf1rf1) | Híbrido comercial       |
| $\overline{28}$ | P15                              | Fértil (Cms/Rf1rf1) | Híbrido comercial       |
| 29              | P <sub>102</sub> $\overline{CL}$ | Fértil (Cms/Rf1rf1) | Híbrido comercial       |
| $\overline{30}$ | Aromo 10                         | Fértil (Cms/Rf1rf1) | Híbrido comercial       |
| 31              | P68 CL                           | Fértil (Cms/Rf1rf1) | Híbrido comercial       |
| $\overline{32}$ | P33                              | Fértil (Cms/Rf1rf1) | Híbrido comercial       |

**FIG. 1:** Genotipos de girasol usados en este estudio.

ES 2 644 576 T3

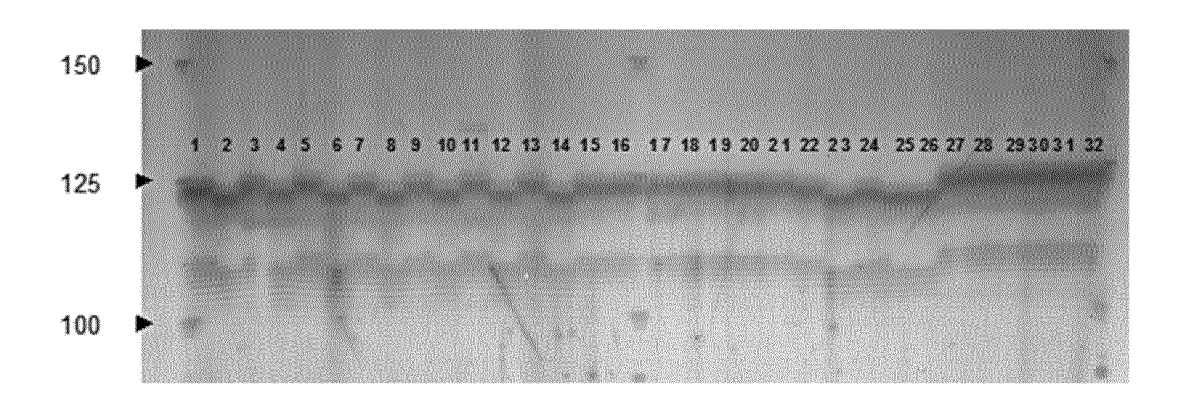

La **FIG. 2** muestra los productos de amplificación de un marcador polimórfico que se dirige a cpSSR-7 de ADN cloroplástico de hojas jóvenes de diferentes líneas de girasol cms y fértiles normales e híbridos comerciales separados electroforéticamente. Los carriles están enumerados como sigue: 1- VA140 (línea A, cms); 2- VB141 (línea B o mantenedora, no cms); 3- CMS GM40 (línea A, cms); 4- GM40 (B o mantenedora, no cms); 5- CMS GM1606 (línea A, cms); 6- GM 1606 (B o mantenedora, no cms); 7- A837 (línea A, cms); 8- B838 (B o mantenedora, no cms); 9- A749 (línea A, cms); 10- B750 (B o mantenedora, no cms); 11- A769 (línea A, cms); 12- B770 (B o mantenedora, no cms); 13-CMS HA89 (línea A, cms); 14- HA89 (B o mantenedora, no cms); 15- R54 (línea R o restauradora, cms); 16- R81 (línea R o restauradora, cms); 17- R702 (línea R o restauradora, cms); 18- R2043 (línea R o restauradora, cms); 19- R720 (línea R o restauradora, cms); 20- RHA274 (línea R o restauradora, cms); 21- RHA271 (línea R o restauradora, cms); 22- HAR1 (Desconocido); 23- HAR2 (Desconocido); 24- HAR3 (Desconocido); 25- HAR4 (Desconocido); 26- HAR5 (Desconocido); 27- P1000 (híbrido, cms); 28- P15 (híbrido, cms); 29- P102 CL (híbrido, cms); 30- Aromo 10 (híbrido, cms); 31- P68 CL (híbrido, cms); 32- P33 (híbrido, cms). La amplificación del marcador de ADN cpSSR-7 con el par de cebadores cpSSR-7F y cpSSR-7R produjo un producto de PCR de 125 pb en aquellos genotipos con citoplasma PET 1-CMS (citoplasma cms estéril), mientras que se produjo un producto de PCR de 122 pb a partir de los materiales genéticos con citoplasma normal o fértil (no cms)

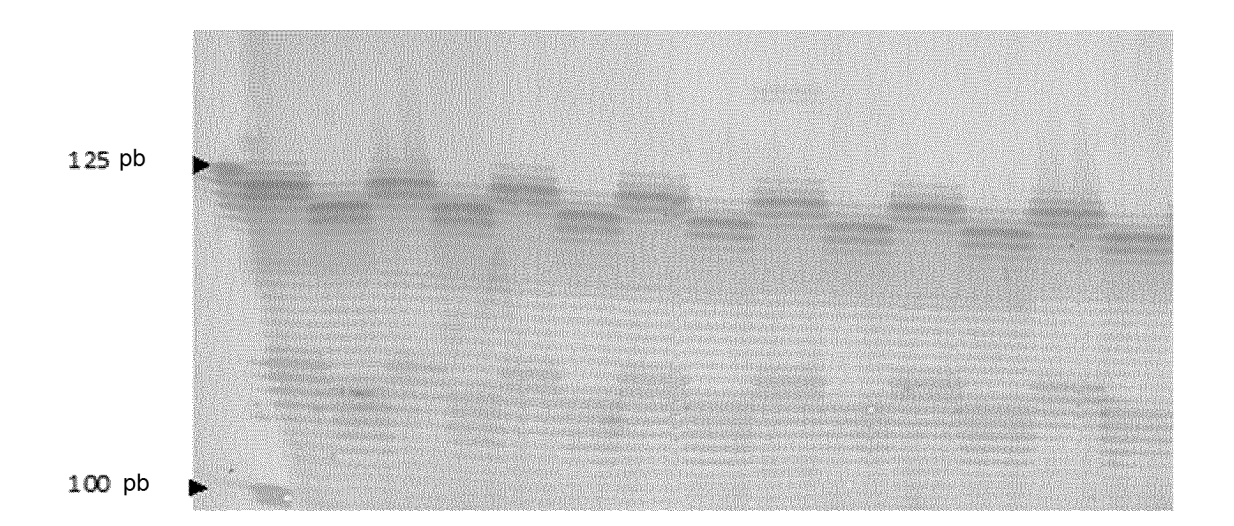

La **FIG. 3** muestra los productos de amplificación de un marcador polimórfico que se dirige a cpSSR-7 de ADN cloroplástico de semillas de diferentes líneas de girasol cms y fértiles normales e híbridos comerciales separados electroforéticamente. Los carriles están numerados como sigue: 1- VA140 (línea A, cms); 2- VB141 (B o mantenedora, no cms); 3- CMS GM40 (línea A, cms); 4- GM40 (B o mantenedora, no cms); 5- CMS GM1606 (línea A, cms); 6- GM 1606 (B o mantenedora, no cms); 7- A837 (línea A, cms); 8- B838 (B o mantenedora, no cms); 9- A749 (línea A, cms); 10- B750 (B o mantenedora, no cms); 11- A769 (línea A, cms); 12- B770 (B o mantenedora, no cms); 13- CMS HA89 (línea A, cms); 14- HA89 (B o mantenedora, no cms). La amplificación del marcador de ADN cpSSR-7 con el par de cebadores cpSSR-7F y cpSSR-7R produjo un producto de PCR de 125 pb en aquellos genotipos con citoplasma PET 1-CMS (citoplasma cms estéril), mientras que se produjo un producto de PCR de 122 pb a partir de los materiales genéticos con citoplasma normal o fértil (no cms)

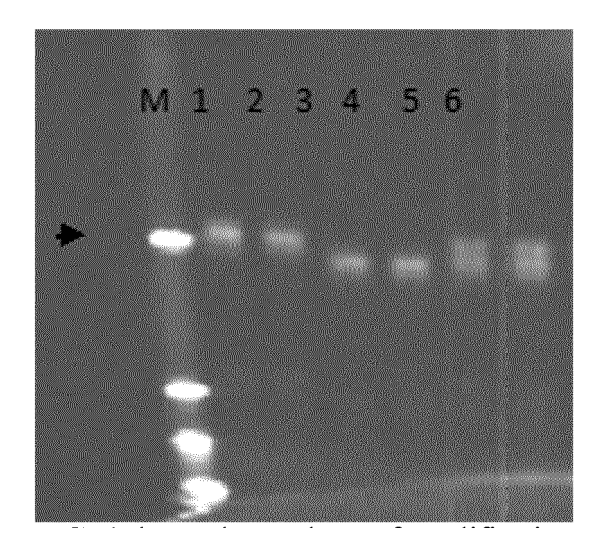

La **FIG. 4** muestra los productos de amplificación de un marcador polimórfico que se dirige a cpSSR-7 de ADN cloroplástico de un lote de semillas de girasol separadas electroforéticamente. Esto permite la detección de semillas contaminantes de una línea fértil normal en un lote de semillas de una línea estéril. Los carriles están numerados como sigue: M- marcador molecular 700 Licor. 1 y 2- cmsHA89 (línea A, cms); 3 y 4- HA89 (B o mantenedora, no cms); 5 y 6- HA89: cms HA89 50:50.

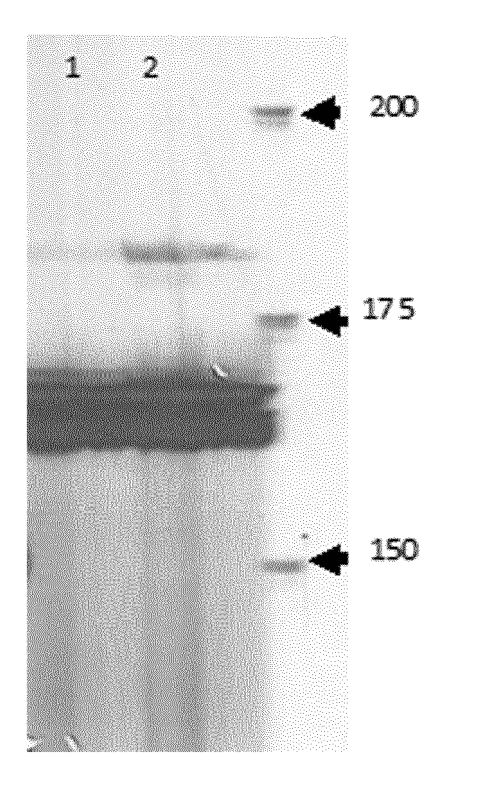

La **FIG. 5** muestra los productos de amplificación de un marcador polimórfico que se dirige a cpSSR-2 de ADN cloroplástico de un lote de semillas de maíz separadas electroforéticamente. Esto permite la diferenciación de citoplasmas estériles y fértiles en maíz. Los carriles son números como sigue: M-Marcador molecular; 1-IT7EE42; 2-IT7EE42cms (estéril).

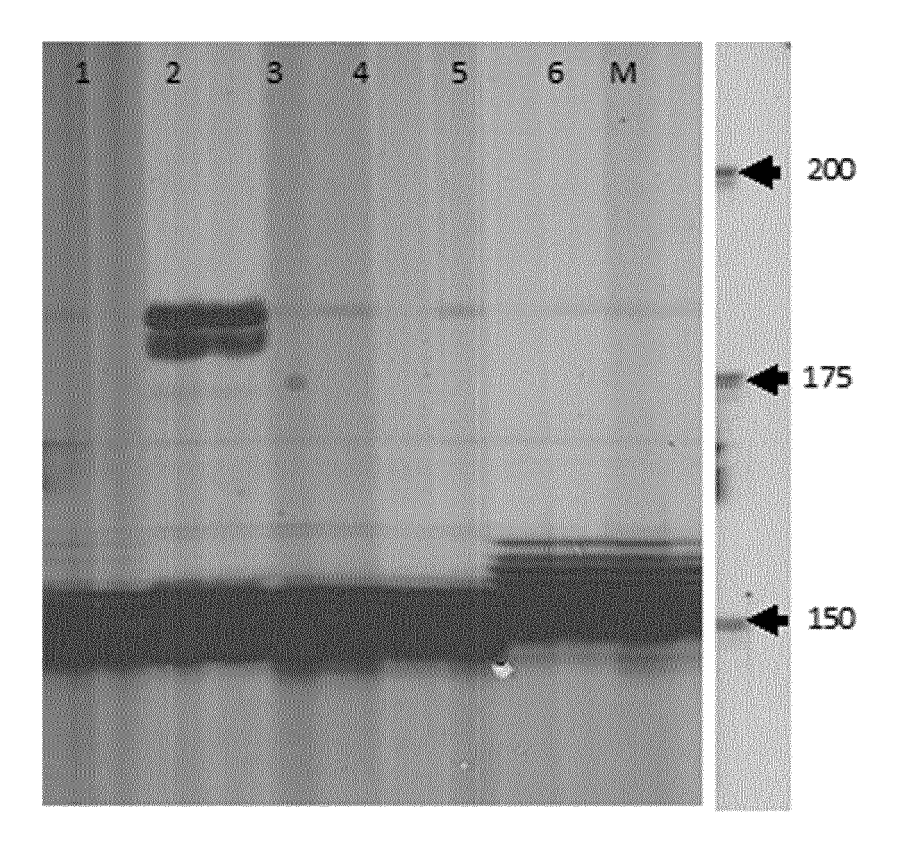

**FIG. 6** Marcador cpSSR-2 polimórfico en ADN cloroplástico extraído de semillas de trigo. M-Marcador molecular; 1- PR143; 2- PR189, 3- PR267, 4- PR270, 5- Bg9, 6- BTK242. Los carriles 1, 2, 3 y 4 se corresponden con las líneas que llevan el citoplasma de "*Timopheevi*".

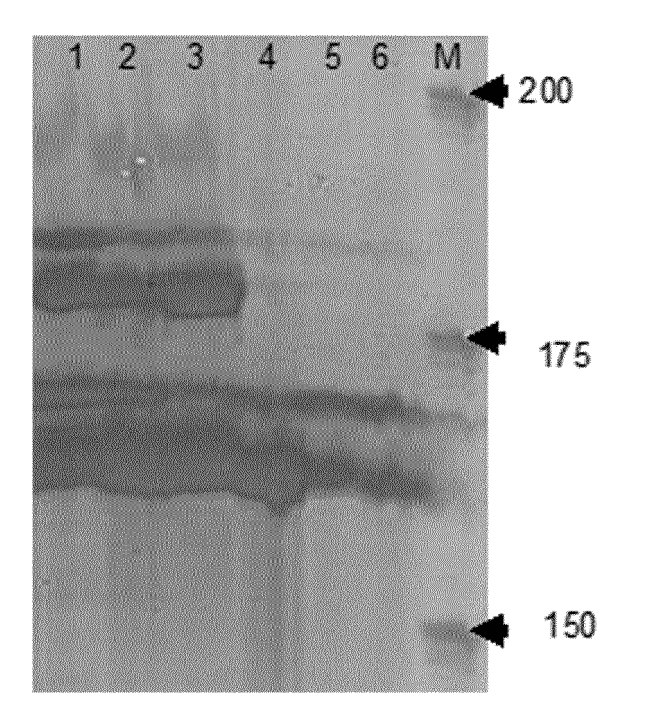

La **FIG. 7** muestra los productos de amplificación de un marcador polimórfico que se dirige a cpSSR-2 de ADN cloroplástico de un lote de semillas de sorgo separadas electroforéticamente. Esto permite la diferenciación de citoplasmas estériles y fértiles en sorgo. Los carriles están numerados como sigue: M- Marcador molecular; 1- R264W; 2- B375B; 3- B837BW; 4- S3N153; 5- S4N321RC; 6- A374F. Los carriles 1, 2 y 3 se corresponden con líneas que llevan citoplasma estéril (cms) mientras que los carriles 4, 5 y 6 se corresponden con líneas que llevan citoplasma fértil.

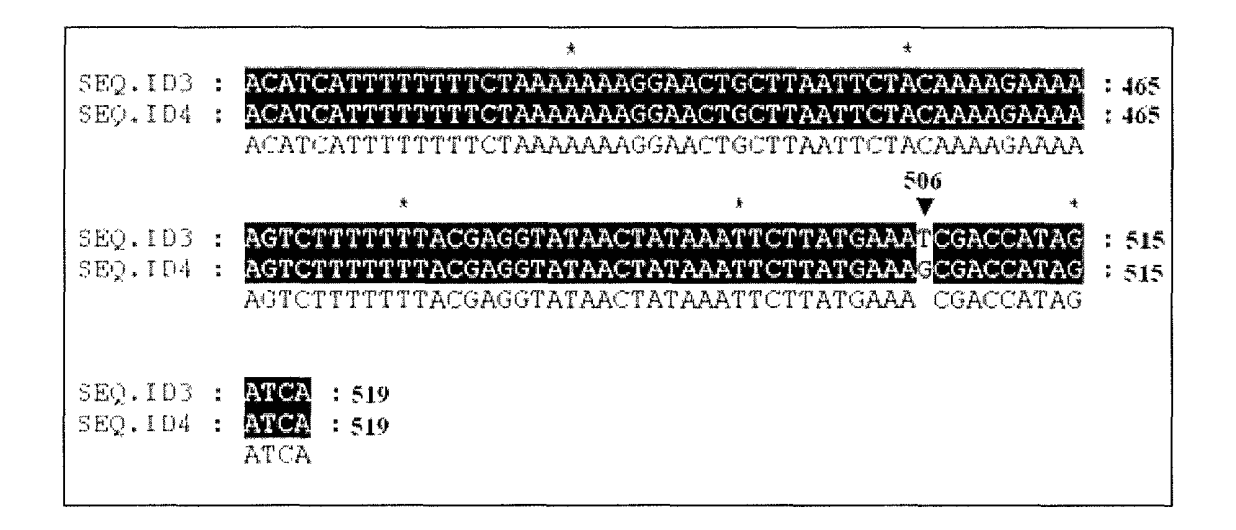

**FIG. 8:** Alineamiento de nucleótidos parcial de secuencias de intrón de *rpoC1* de líneas estériles (SEQ ID NO: 3) y fértiles (SEQ ID NO: 4). La flecha indica el polimorfismo que permite la discriminación entre líneas fértiles y estériles.

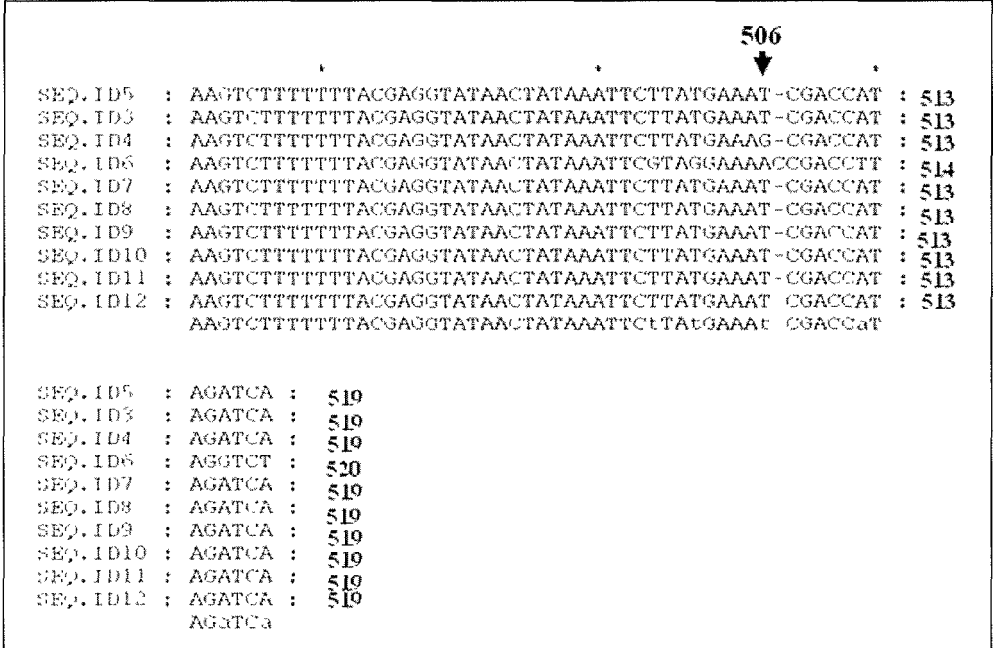

**FIG. 9:** Alineamiento de nucleótidos parcial de secuencias de intrón de *rpoC1* de líneas RIG (SEQ ID NO: 5), PET1 (SEQ ID NO: 3), HA89 (SEQ ID. 4), PET2 (SEQ ID NO: 6), ANN2 (SEQ ID NO: 7), GIG1 (SEQ ID NO: 8), ANN3 (SEQ ID NO: 9), MAX1 (SEQ ID NO: 10), PEF1 (SEQ ID NO: 11) y ANN4 (SEQ ID NO: 12) con diferentes citoplasmas. La flecha indica el polimorfismo en SNP G506T/A.

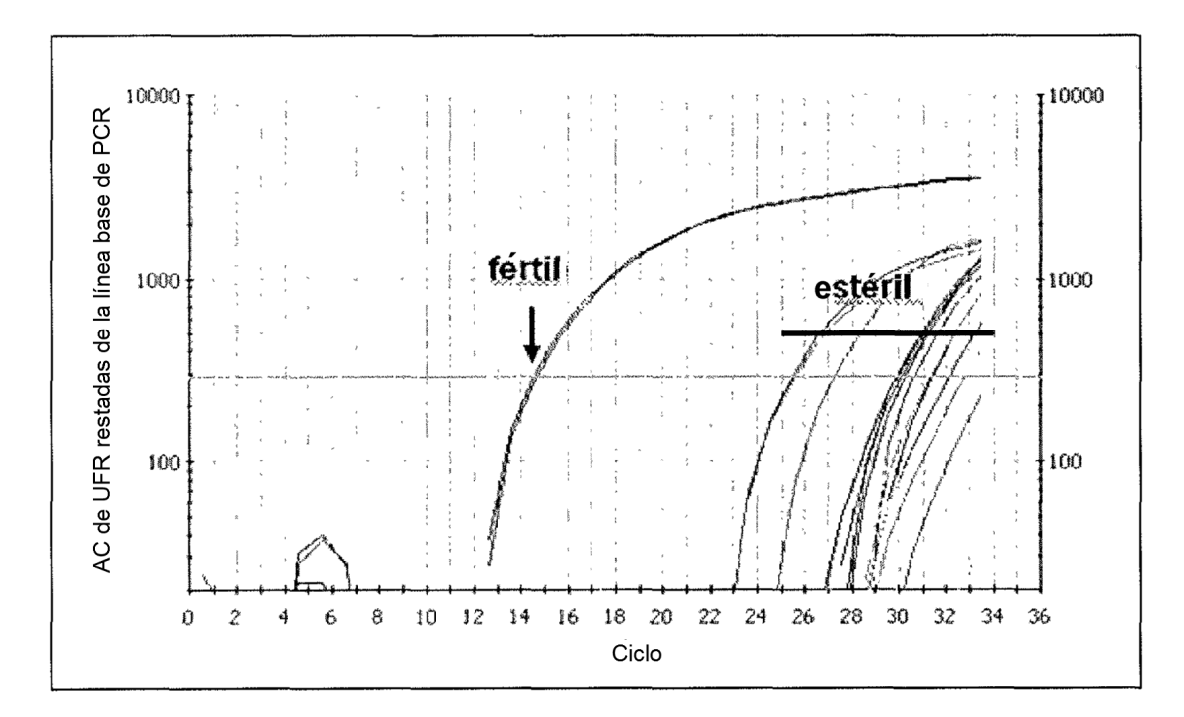

**FIG. 10:** Detección de SNP para diferenciar citoplasmas fértiles de estériles usando metodología de PCR en tiempo real y de SYBR Green I. El gráfico muestra las unidades de fluorescencia relativa (UFR) en función de los números de ciclos de amplificación de muestras que llevan los citoplasmas fértiles y estériles. Usando la misma cantidad de entrada de ADNcp en las reacciones de PCR, el valor de Ct anterior (Ct número de ciclos umbral de amplificación) indica la detección específica de muestras con citoplasmas fértiles.

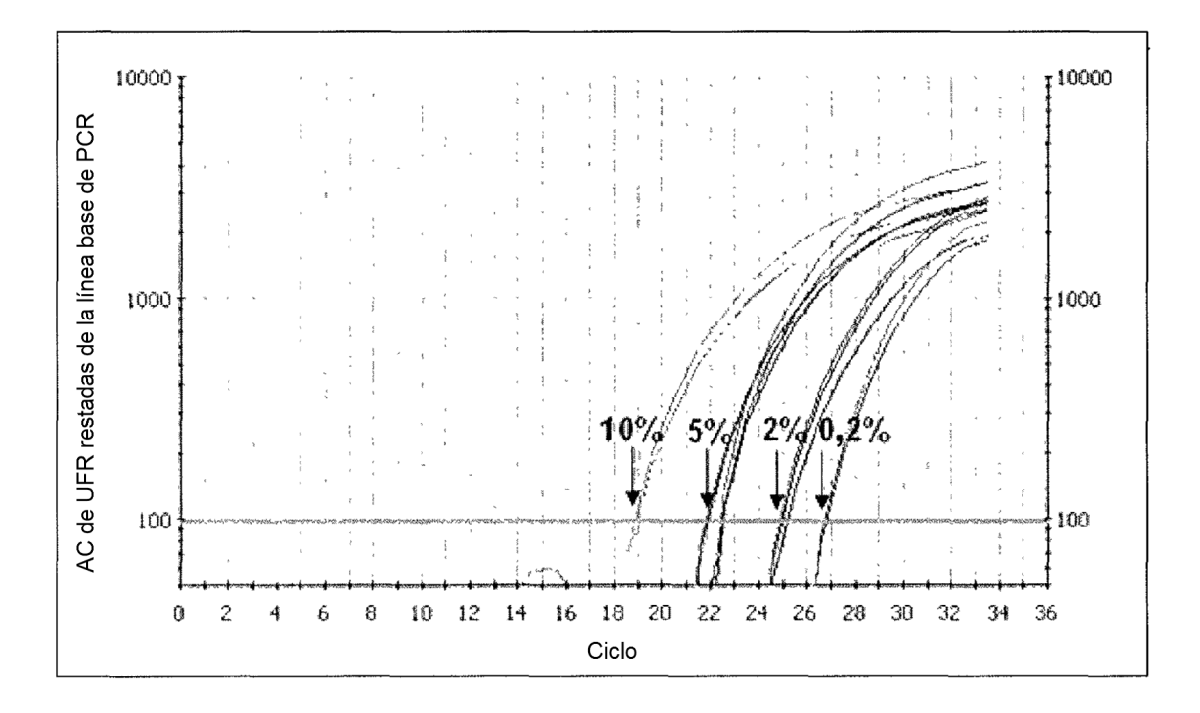

**FIG. 11:** Detección de SNP para diferenciar semillas fértiles que contaminan lotes de semillas estériles. El gráfico muestra las unidades de fluorescencia relativa (UFR) en función del número de ciclos de amplificación. Diferencias en valores de Ct (número de ciclos umbral de amplificación) indican diferentes niveles de contaminación por semillas con citoplasma fértil en las muestras.

ES 2 644 576 T3

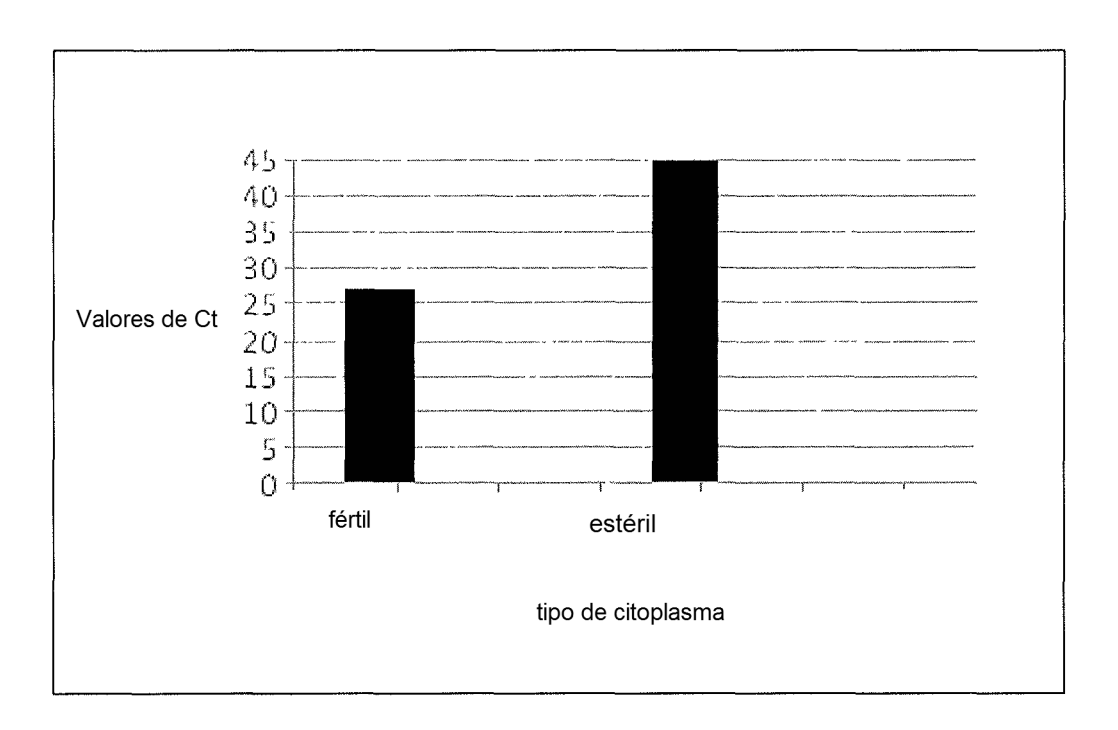

**FIG. 12:** Ensayo TaqMan para la detección de citoplasma fértil o "normal". La muestra que lleva el citoplasma fértil muestra el valor de Ct más bajo, que indica la identificación específica del polimorfismo por la sonda. Mientras tanto, la muestra de citoplasma estéril muestra el valor de Ct más alto, que indica que el polimorfismo presente en estas muestras no se detectó.

ES 2 644 576 T3

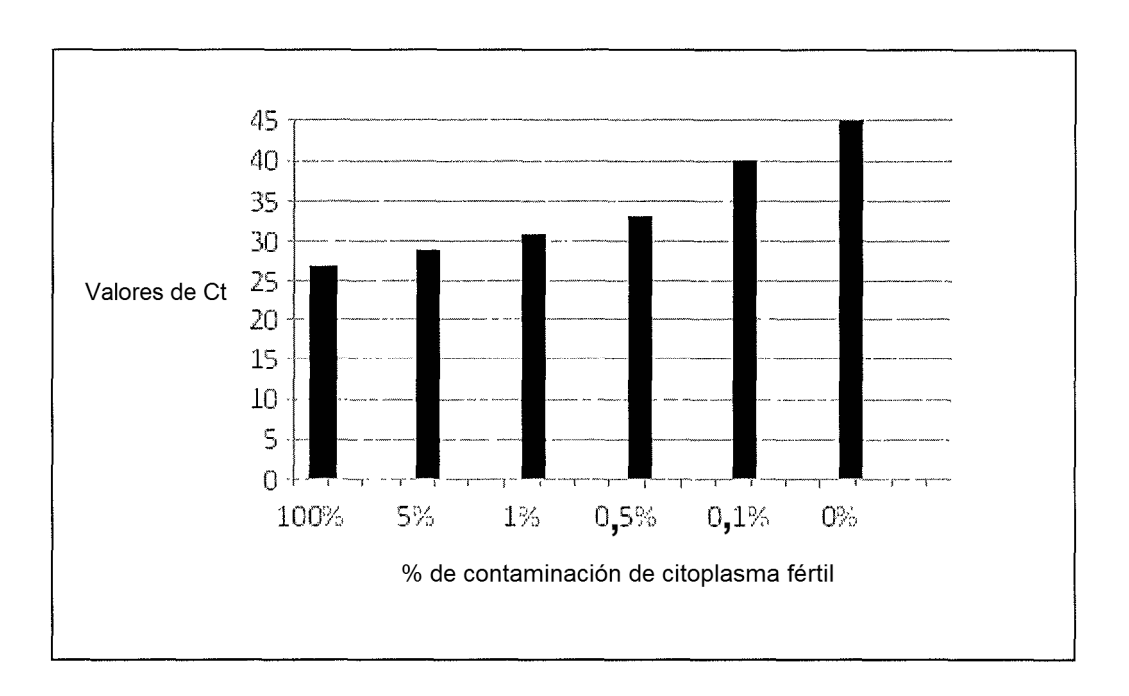

**FIG. 13:** Ensayo TaqMan para determinar los niveles de contaminación de citoplasma fértil. Los valores de Ct aumentan en función de la contaminación de citoplasma fértil. El valor de Ct más bajo indica el nivel más alto de contaminación de citoplasma fértil.